# **ОПТИКО-ФИЗИЧЕСКИЕ ИЗМЕРЕНИЯ ЛАБОРАТОРНЫЙ ПРАКТИКУМ**

**\_\_\_\_\_\_\_\_\_\_\_\_\_\_\_\_\_\_\_\_\_\_\_\_\_\_\_\_\_\_\_\_\_\_\_\_\_\_\_\_\_\_**

# **У ч е б н о е п о с о б и е**

**Под ред. В.Т. Прокопенко**

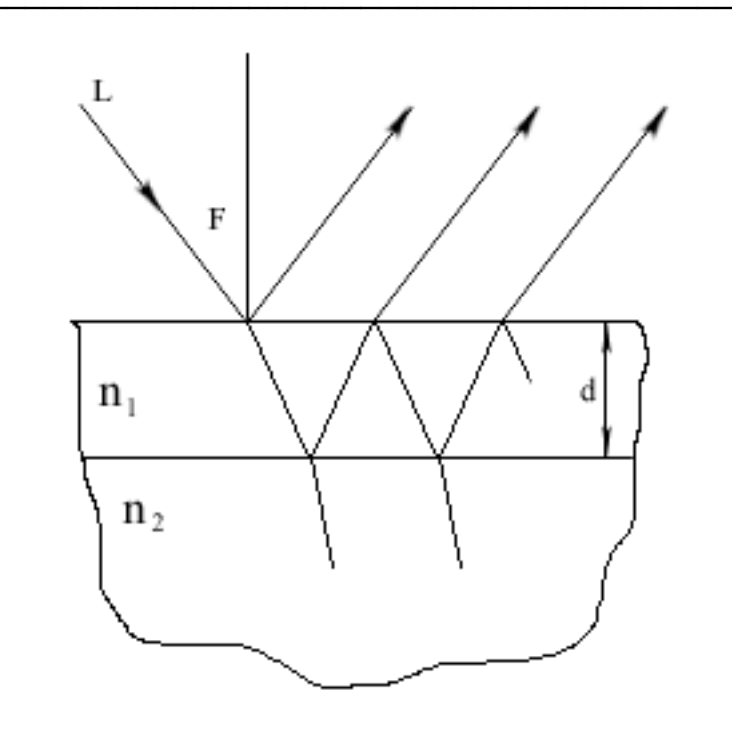

Санкт-Петербург 2006

 $\mathcal{L}=\mathcal{L}=\mathcal{$ 

Министерство образования и науки Российской Федерации Федеральное агентство по образованию Санкт-Петербургский государственный университет информационных технологий, механики и оптики

# **ОПТИКО-ФИЗИЧЕСКИЕ ИЗМЕРЕНИЯ ЛАБОРАТОРНЫЙ ПРАКТИКУМ**

**Учебное пособие**

**Под редакцией д.т.н., проф. В.Т. Прокопенко**

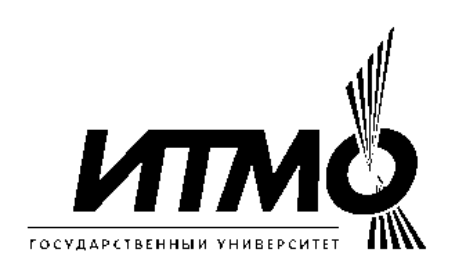

Санкт-Петербург 2006

УДК 621. 382

**Прокопенко В.Т., Никущенко Е.М., Дмитриев А.Л., Алексеев С.А., Нагибин Ю.Т., Трофомов В.А., Туркобоев А. Оптико-физические измерения. Лабораторный практикум. / Учебное пособие. Под редакцией д.т.н., проф. В.Т. Прокопенко. СПб: СПб ГУ ИТМО, 2006. 58с.**

Учебное пособие предназначено для студентов 3 и 4 курсов Инженерно-физического факультета СПб ГУ ИТМО, обучающимся по специализации «Лазерная техника и лазерные технологии».

Одобрено Решением ученого Совета ИФФ СПб ГУ ИТМО (протокол № 10 от 13.06.2006г.)

> © Санкт-Петербургский государственный Университет информационных технологий, механики и оптики, 2006. © Авторы, 2006.

# **Содержание**

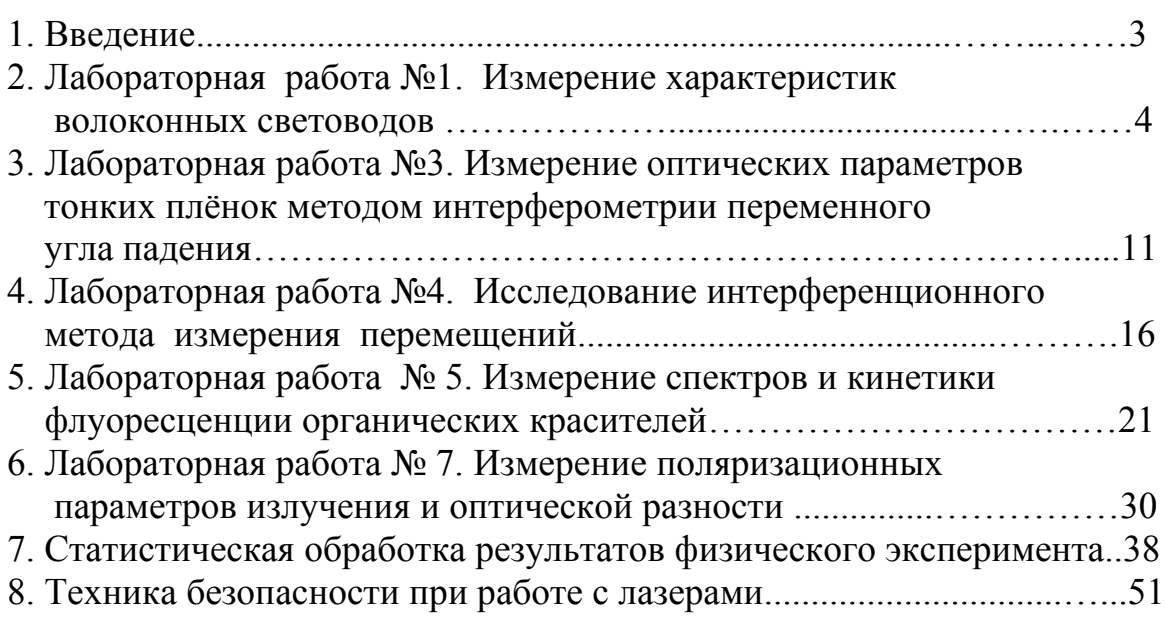

#### **Введение.**

Лабораторный практикум «Оптико-физические измерения», предполагает следующие цели:

- 1. закрепление теоретического материала по курсу лекций с одноименным названием;
- 2. получение практических навыков работы с оптическими и электрическими приборами, применяемыми в лабораторных работах;
- 3. умение провести измерение физических параметров и статистически обработать экспериментальный материал;
- 4. познакомить с требованиями техники безопасности при работе с лазерами и электрическими приборами.

В предлагаемый лабораторный практикум вошли пять работ, которые позволяют получить навыки работы на безграничном поле оптических измерений.

Часть работ компьютеризирована, часть предполагает использование вычислительной техники для обработки результатов. Лабораторные работы № 2 и №6 находятся в процессе подготовки и будут включены в лабораторный практикум в ближайшее время.

Лабораторные работы выполняются бригадами по два – три человека. Каждая лабораторная работа рассчитана на четыре часа аудиторных занятий.

Перед выполнением лабораторной работой студенту необходимо провести самостоятельную внеаудиторную подготовку, используя это учебное пособие и дополнительную литературу. Перед началом лабораторной работы преподаватель проводит собеседование и допускает или не допускает студента к выполнению работы. После выполнения работы каждый студент индивидуально составляет отчёт, который защищает на следующем занятии. Инструкции к компьютерным программам, используемым в лабораторных работах, можно получить у преподавателя или лаборанта. Они не вошли в данное пособие, так как могут меняться со временем. Это не относится к работе № 5, управление которой производится через компьютер.

В отчет должны входить следующие разделы:

- 1. цели и задачи лабораторной работы;
- 2. основные теоретические положения;
- 3. описание методики эксперимента и экспериментальной установки;
- 4. описание экспериментальных данных;
- 5. анализ и математическая обработка экспериментальных данных ;
- 6. выводы и заключение.

Отчет может быть оформлен как на компьютере (желательно), так и аккуратно рукописно.

Перед началом лабораторного практикума все студенты проходят обязательный инструктаж по правилам техники безопасности в учебной лаборатории.

# Лабораторная работа №1 ИЗМЕРЕНИЕ ХАРАКТЕРИСТИК ВОЛОКОННЫХ СВЕТОВОЛОВ

#### Введение (краткая теория).

Волоконные светодиоды (ВС) являются основой волоконнооптических систем передачи информации. Эти системы в последние годы активно внедряются в технике средств связи и обработки информации, в промышленности, медицине, в научных исследованиях. Знание основных характеристик ВС, представление о энергетике ввода-вывода излучения в ВС, простейшие операции обращения со светодиодами необходимы современному физику и оптику-исследователю.

Волоконный световод чаще всего представляет собой двухслойную цилиндрическую структуру в виде сердцевины и оболочки радиусами а и ь и, соответственно, с показателями преломления n<sub>i</sub> и n<sub>2</sub>. Относительная разность показателей преломления ВС  $\Delta$ ,

$$
\Delta = \frac{n_1 - n_2}{n_1} \tag{1}
$$

обычно лежит в пределах 0,003÷0,010. Известны одномодовые световоды с радиусом сердцевины  $a = 3 \div 5$  мкм и многомодовые, для которых  $a = 25-100$  мкм; диаметр оболочки обычно  $2b = 125 \div 300$ мкм. Указанные типы ВС характеризуются резким изменением показателя преломления на границе сердцевины и оболочки. Наряду с ними разработаны градиентные ВС с плавным изменением функции n(r) профиля показателя преломления,

$$
n(r) = n_1 \left[ 1 - 2 \Delta \left( \frac{r}{a} \right)^p \right]^{1/2}
$$
 (2)

где p - параметр профиля ( $p = 2 \dots \infty$ ).

Одной из важных характеристик ВС является числовая апертура (NA), связанная с максимальным углом  $\Theta_0$  ввода излучения в ВС.

Можно показать, что

$$
NA = n_0 \sin \Theta_0 = n_0 \sqrt{n_1^2 - n_2^2}
$$
 (3)

где по-показатель преломления прозрачной среды перед торцом

 $BC$  (например, в воздухе n<sub>°</sub>1). Числовая апертура характеризует эффективность ввода излучения в ВС, равную отношению

$$
\eta = \frac{\text{мощность излучения, введённая в ВС}{{\text{мощность излучения, подводимого к ВС}}
$$
\n(4)

При возбуждении ВС ламбертовским источником с радиусом  $r \le a$ , расположенным в непосредственной близости у торца ВС,

$$
\eta = (NA)^2 \tag{5}
$$

Распространенным способом возбуждения ВС является фокусировка света на входной торец волокна. Эффективность ввода излучения в ВС в значительной степени определяется качеством обработки (например, скола) торца ВС, угловыми параметрами подводимого излучения и точностью его фокусировки на сердцевину ВС. Численно эффективность η ввода излучения определяется либо в безразмерных единицах (процентах) либо в децибелах (дБ), при этом потери α излучения при вводе в ВС (в децибелах) равны

 $a=-10 \text{ lgn}$  (6) Высокоэффективное возбуждение ВС обеспечивается обычно при величине α<1 дБ, что относительно легко достигается в многомодовых и затруднительно для одномодовых ВС.

Радиальное распределение n(r) показателя преломления волоконного световода является одной из важнейших его характеристик, непосредственно определяющей свойства дисперсии, а также оптических потерь световода. Правильным выбором функции n(r) профиля показателя преломления (ППП) можно обеспечить ширину полосы пропускания в многомодовых световодах величиной до  $10^9$   $\Gamma\Gamma$ <sub>ц</sub>\*Км, сравнимой с полосой пропускания одномодовых световодов. Разработка волоконных световодов со сложным профилем n(r) связана с решением задач уплотнения потоков информации, передаваемых по световодам. Измерение и контроль ППП необходимы для обеспечения технологического процесса производства волоконных световодов.

Существует несколько методов определения распределения n(r) ВС, основанных на различных исходных физических принципах. Одним из сравнительно легко осуществимых на практике и вместе с тем достаточно точных при работе с многомодовыми световодами является метод ближнего поля. Метод ближнего поля позволяет определить распределение показателя преломления в сердцевине оптического волокна по измерениям интенсивности света в ближней зоне, т. е. непосредственно у выходного торца волоконного световода. При этом используется обстоятельство, что энергия излучения, переносимго направляемыми модами волоконного световода, пропорциональна разности показателей преломления  $(n_1 - n_2)$  сердцевины и оболочки при условии, что распределение энергии излучения по всем модам на выходе световода равномерное.

На основе уравнений геометрической оптики, с учетом условия отсечки направляемых мод, выводится алгебраическое соотношение между распределением интенсивности света в ближней зоне (непосредственно у выходного торца световода) и функцией профиля показателя преломления n(r).

Постоянная распространения β направляемой моды световода удовлетворяет неравенству

 $n_2k < \beta < n_1k$  (7) где k=2 $\pi/\lambda$  (волновое число), n<sub>1</sub> и n<sub>2</sub> соответственно максимальное и минимальное значения показателя преломления световода. Угол Θ

положения луча относительно оси световода для моды с фиксированной величиной β удовлетворяет условию (рис.1)

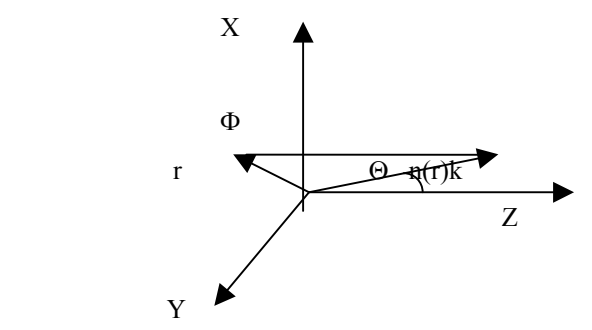

Рис. 1 Геометрические соотношения в волоконном световоде, ось световода направлена вдоль Z .

$$
\cos \Theta = \frac{\beta}{kn(r)}\tag{8}
$$

а предельный угол Θ = Θr, соответствующий β = n2k, равен

$$
\cos \Theta_r = \frac{n_2}{n(r)}\tag{9}
$$

Угол Θr равен максимальному углу ввода, при котором световой луч, входящий в волокно в точке с радиусом r, ещё захватывается сердцевиной световода.

Обозначим S(Θ) плотность интенсивности излучения, равную мощности света, приходящейся на единицу площади и единицу телесного угла в световоде. Поток излучения dP, входящий через элемент площади dσ в элемент телесного угла dΩ равен

$$
dP = S(\Theta)d\sigma d\Omega = S(\Theta)\frac{\cos\Theta}{n^2}dW\tag{10}
$$

где dW – элемент объёма в так называемом фазовом пространстве, обладающий свойством инвариантности (сохранения) вдоль любого пучка света и заданный расположением и направлением распространения этого пучка. Согласно теореме Лиувилля и на основе принципа сохранения энергии можно записать для любых точек (1) и (2) вдоль направления луча

$$
dW_1 = dW_2
$$
  
\n
$$
dP_1 = dP_2
$$
\n(11)

C учётом (10) отсюда следует

$$
\left(S(\Theta)\frac{\cos\Theta}{n^2}\right)_1 = \left(S(\Theta)\frac{\cos(\Theta)}{n^2}\right)_2\tag{12}
$$

На основе (12) вычислим поток излучения, вводимого в световод под различными углами (рис.2).

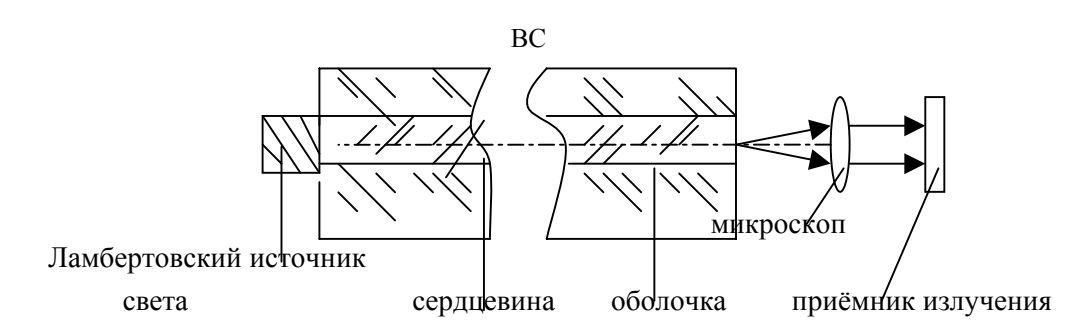

Рис.2 Принцип измерения ППП по методу ближнего поля

Для ламбертовского излучателя  $S(\Theta) \approx S = const$  и  $cos\Theta \approx 1$ , при этом можно показать, **что** 

$$
dP = S \frac{n^2(r)}{n_2^2} \sin \Theta d\Theta d\Phi \tag{13}
$$

Интегрируя это выражение, получим

$$
P(r) = \frac{Sn^{2}(r)}{n_{2}^{2}} \int_{0}^{2\pi} d\Phi \int_{0}^{\Theta_{2}} \sin \Theta d\Theta = 2\pi \frac{Sn(r)}{n_{2}^{2}} [n(r) - n_{2}] \quad (14)
$$

В (13,14) n<sub>2</sub> - показатель преломления оболочки ВС.

Если  $n(r)$ - n<sub>2</sub> << n<sub>2</sub> TO

$$
P(r) = \frac{n_1(r) - n_2}{n_1 - n_2} P_{\text{max}}
$$
 (15)

где максимальные значения  $n_1$  = max n(r) и  $P_{max}$  = max P(r).

Взаимосвязь искомого n(r) с непосредственно измеряемой в эксперименте величиной P(r) имеет вид

$$
n(r) = n_2 + (n_1 - n_2) \frac{P(r)}{P_{\text{max}}}
$$
 (16)

Можно показать, что более точное выражение для n(r), в котором соотношение n(r) и n<sub>2</sub> произвольно, имеет вид

$$
n(r) = \left[ \left( n_1^2 - n_2^2 \right) \frac{P(r)}{P_{\text{max}}} + n_2^2 \right]^{1/2} \tag{17}
$$

Формулы (16.17) лежат в основе экспериментальной процедуры измерения ППП по методу ближнего поля, общая схема которого показана на рисунке 2. При использовании этих формул необходимо задание численных значений минимального n<sub>2</sub> и максимального n<sub>1</sub> показателей преломления материалов волоконного световода, которые обычно определяются на основе других независимых измерений. Искомая функция профиля показателя преломления волокна однозначно связана с распределением Р(г), которое непосредственно определяется в эксперименте.

#### **2. Описание экспериментальной установки.**

Лабораторная работа последовательно включает два этапа, в том числе:

1) обработку торцов ВС (получение качественного скола ВС);

2) измерение профиля показателя преломления ВС.

При выполнении 1-го этапа необходимы:

- зажигалка для оплавления боковой оболочки ВС,
- вата и спирт для очистки боковой поверхности ВС,
- алмазный резец либо приспособление для скалывания ВС,

- микроскоп для контроля качества торца ВС,

- источник света для подсветки ВС.

При выполнении 2-го этапа работы собирается измерительная установка по схеме на рис.3.

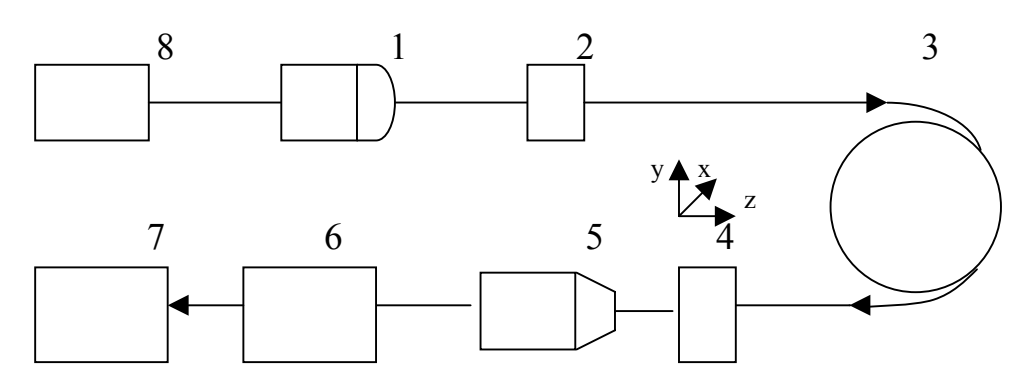

Рис. 3 Схема лабораторной установки

1-осветитель, 2,4-держатели ВС, 3-ВС, 5-микроскоп , 6-ПЗС - камера, 7 - компьютер, 8-блок питания осветителя

В данной установке источник света (1) с широким угловым спектром равномерно освещает входной торец световода (3). Увеличенное микроскопом (5) изображение выходного торца световода проектируется на ПЗС-матрицу камеры (6). С помощью системы ввода изображения изображение визуализируется на экране монитора и далее программным путем осуществляется выборка сигнала строки или столбца в центре изображения торца световода, соответствующего распределению P ( x,y) интенсивности света на выходном торце ВС. В установке используется видеокамера VEC631.

#### **1. Проведение измерений.**

**Этап №1** (Обработка торцов ВС)

Поджечь оболочку (конец волокна) и удалить часть полимерного покрытия ВС длиной 3-5 см. После этого, уложив ВС на ровную поверхность, ватой, смоченной в спирте, удалить нагар. Скол может быть выполнен с использованием резца либо специального приспособления. В первом случае на боковой поверхности ВС наносится царапина перпендикулярно оси волокна, после чего изгибом и одновременно

растяжением ВС, прижатого к цилиндрической поверхности, осуществляется скол. Необходимо соблюдать осторожность при обращении с ВС, избегать попадания осколков ВС в глаз, а также избегать уколов и царапин кожи рук. При применении специального приспособления (скалывателя) операция упрощается. При правильно выполненом сколе центральная часть торца ВС, в пределах сердцевины световода, имеет почти плоскую поверхность и перпендикулярна оси световода ( с точностью до 3-5º).

# **Этап №2** (измерение ППП)

*Перед начало измерений ознакомиться с описанием программы OSC WDM.* 

### **Порядок измерений**:

- Включить приборы по рис. 3. Запустить программы OSC WDM добиться чёткого изображения освещённого торца ВС на мониторе. При необходимости произвести юстировку микроскопа вращением юстировочных винтов.
- В п.меню «Настройка»/«Выбор параметров накопления» установить число кадров накопления в однократном режиме равным 50. Включить режим накопления и получить усредненную картину изображения торца волокна. Картину с экрана сохранить в виде графического файла.
- В окнах «График по X» и «График по Y» получить графики распределения P(x) и P(y). Результаты сохранить в виде текстовых для последующей обработки с помощью средств Excel.
- Для ввода воспользоваться командой «Открыть файл», установить опцию «Показать все файлы» и выбрать сохраненный с помощью программы OSC WDM файл. Построение графиков для отчета производить стандартными средствами Excel.
- При расчетах искомой зависимости n(r) использовать точную формулу (17), полагая в ней n<sub>1</sub>=1,490 и n<sub>2</sub>=1,480. Выполнить оценку погрешностей измерений функции n(r).

#### 2. **Задание**

а) изготовить высококачественные сколы на предложенных образцах ВС.

б) измерить распределение P(r)/Pmax и расчитать функции n(r) (ППП) для предложенных типов ВС.

д) по измерениям, проводимых в п.п. б, в, г рассчитать относительную погрешность полученных данных.

#### **Литература.**

1. Чео П.К. Волоконная оптика. – М.: Энергоатомиздат, 1998.

2. Гроднев И.И., Ларин Ю.Т., Теумин И.И. Оптические кабели. – М.: Энергоатомиздат, 1991.

3. Дмитриев А.Л. Волоконно-оптические системы передачи информации (учебное пособие). –Л.: ЛИТМО, 1991.

4. Котюк А.Ф. и др. Введение в технику измерений оптикофизических параметров световозных систем. – М.: Радио и связь, 1987.

5. Маркузе Д., Пресби Х. ТИИЭР, 1980, том 68, с.32-57.

#### **Лабораторная работа №3**

# **ИЗМЕРЕНИЕ ОПТИЧЕСКИХ ПАРАМЕТРОВ ТОНКИХ ПЛЕНОК МЕТОДОМ ИНТЕРОФЕРОМЕТРИИ ПЕРЕМЕННОГО УГЛА ПАДЕНИЯ**

#### *Цели и задачи работы*

- овладение методикой измерения параметров тонких плёнок из анализа интерференционной картины переменного угла падения;
- закрепление навыков обработки результатов измерений методами регрессионного анализа.

#### *1.Основные теоретические положения*

Широкое распространение при определении толщины и оптических постоянных тонких слоёв получили методы, основанные на освещении исследуемого слоя под различными углами падения. Основной из этих методов, называемым в научно-технической литературе VAMFO (Variable Angle Monochromatic Fringe Observation), включает определение углового положения интерференционных экстремумов в отражённом от слоя свете. Рассмотрим сущность метода VAMFO применительно к определению толщины и показателя преломления однородного слоя.

Исследуемый слой освещается пучком монохроматического света с длиной волны L под углом падения F (рис. 1).

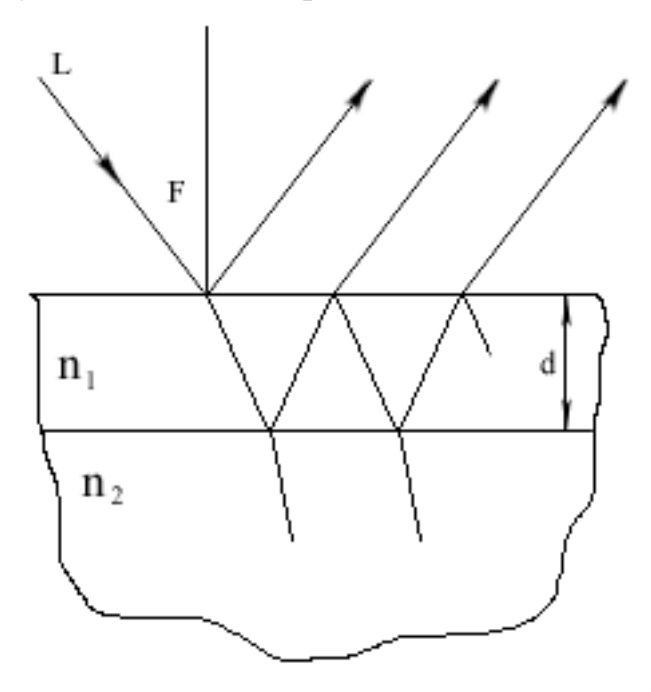

### Рис. 1. Ход лучей в тонкой плёнке при наклонном падении светового пучка.

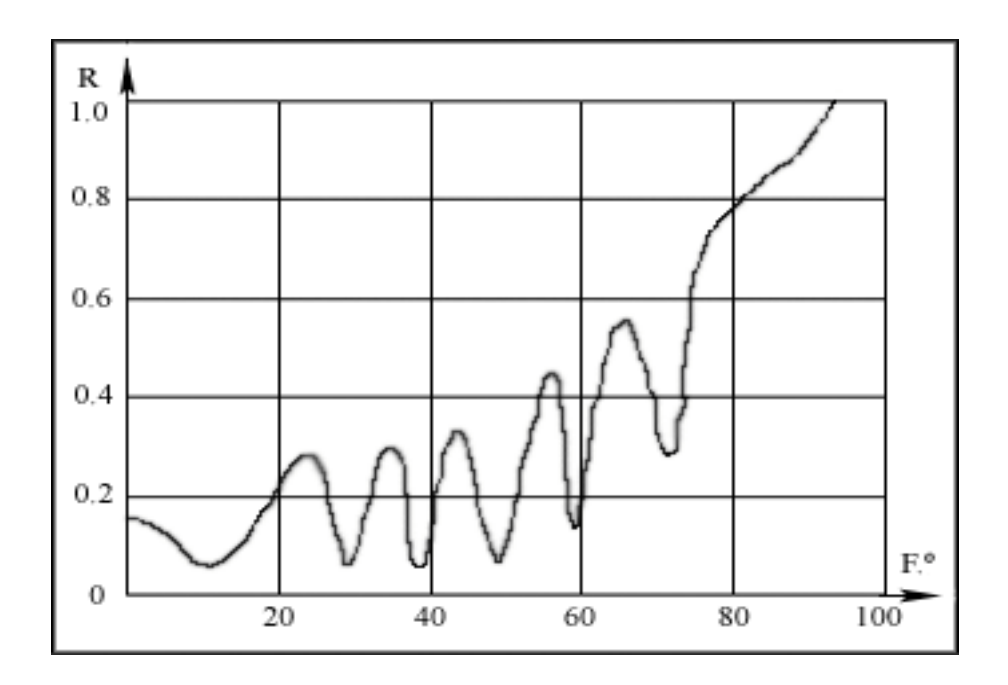

Рис. 2. График зависимости R(F) для отражающей системы с параметрами: подложка n=1.45; плёнка n=2.0, d=7мкм; длина волны = 0,633 мкм.

Оптическая разность хода б интерферирующих лучей вычисляется по общеизвестной формуле:

$$
\delta = 2d(n^2 - \sin^2 F)^{1/2} + L/2 \tag{1}
$$

где d -толщина слоя; n - показатель преломления слоя, который зависит от угла падения. При его измерении в отражённом от слоя свете будут возникать чередующиеся максимумы и минимумы интенсивности света (рис. 2). Для двух интерференционных экстремумов различных порядков, соответствующих двум углам падения можно записать следующую систему уравнений:

$$
2d(n^2 - \sin^2 F)^{1/2} = mL
$$
  
2d(n<sup>2</sup> - \sin<sup>2</sup> F')<sup>1/2</sup> = m'L (2)

где m и m' - порядки интерференционных экстремумов.

Система уравнений (2) решается относительно толщины слоя d в следующем виде:

$$
d = (m - m')L/2[(n^2 - \sin^2 F)^{1/2} - (n^2 - \sin^2 F)^{1/2}]
$$
 (3)

Величина (m-m'), входящая в формулу (3), равна числу интерференционных экстремумов, образующихся в диапазоне углов падения от F до F'. Для определения показателя преломления формулу (3) необходимо подставить в одно из выражений (2), в результате чего можно получить следующее неявное относительно n уравнение:

$$
m = (m - m')(n^2 - \sin^2 F)^{1/2} / [(n^2 - \sin^2 F)^{1/2} - (n^2 - \sin^2 F)^{1/2}] \tag{4}
$$

Порядок т можно определить, установив его связь с порядком, соответствующим F=0 и определяемым путём подсчёта числа интерференционных полос от края слоя при их визуальном наблюдении.

Если этот порядок определить невозможно, то фиксируют угловые положения интерференционных экстремумов в некотором диапазоне углов от F до F'. Далее подбирают показатель преломления таким образом, чтобы интерференционному максимуму соответствовало целое значение порядка, а интерференционному минимуму – полу целое значение. Пример нескольких итераций подбора показателя преломления представлен в таблице 1. Данная методика подбора показателя преломления обеспечивает относительную погрешность менее 0.2%. Приведённая процедура подбора показателя преломления легко программируется на ЭВМ. Задача в этом случае сводится к минимизации целевой функции вида:

$$
Z(n) = \sum_{k=1}^{M} \{ [m_{2k} - \text{int}(m_{2k})]^2 + [m_{k-1} - \text{int}(m_{2k-1}) + 0.5]^2 \}
$$
 (5)

при условии, что экстремум с порядковым номером k=1 соответствует минимуму, или:

$$
Z(n) = \sum_{k=1}^{M} \{ [m_{2k} - \text{int}(m_{2k}) + 0.5]^2 + [m_{k-1} - \text{int}(m_{2k-1})]^2 \}
$$
(6)

при условии, что экстремум с порядковым номером k=1 соответствует максимуму, где М-число анализируемых экстремумов.

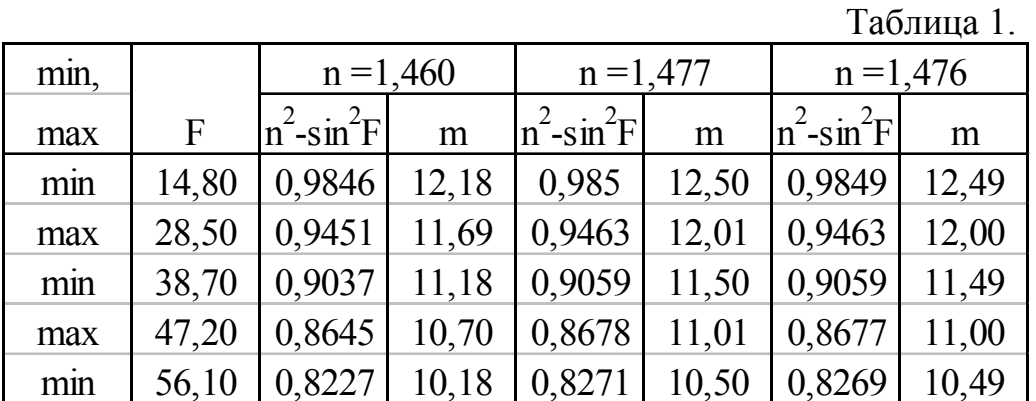

#### 2. Содержание экспериментальной части.

В ходе работы необходимо выполнить измерения толщины и показателя преломления тонкой плёнки на подложке для предложенных образцов.

Экспериментальная часть работы состоит в регистрации интерференционной картины, полученной при отражении от исследуемого образца параллельного пучка света с изменяющимся углом падения.

Измерения проводятся с помощью рефрактометра отражательного типа. В схеме рефрактометра обеспечивается изменение угла падения излучения от внешнего источника не исследуемый объект в диапазоне 45°... 70°. В приёмном канале установлен фотоприёмник, выполненный на основе германиевого фотодиода. Источником излучения служит Не-Ne лазер с длиной волны 0,633 нм.

При проведении измерений рекомендуется пользоваться следующей методикой:

Установить исследуемый образец на предметный столик рефрактометра. Пользуясь подвижкой перемещения стола вдоль вертикальной оси, установить положение, в котором с помощью контрольного микроскопа наблюдается резкое изображение отражающей поверхности образца.

Наклонами столика добиться правильности углового положения отражающей поверхности образца по максимальному отсчёту регистрируемого сигнала фотоприёмника рабочего канала.

П.п. 1 и 2 выполнить для граничных значений угла падения 45°... 70°. К дальнейшему выполнению работы следует приступить лишь убедившись в сохранении юстировки схемы при 45°...  $70^{\circ}$ . Произвести измерение зависимости регистрируемого сигнала от угла падения. Диапазон изменения угла падения 45°... 70° с шагом 20°. Результаты измерений свести в таблицу и отобразить графически. Выполнить п.п. 1 - 4 для других предложенных образцов.

3. Обработка и анализ полученных экспериментальных данных.

Обработка полученных экспериментальных данных выполняется в два этапа.

1. Определение угловой координаты анализируемого экстремума целесообразно проводить методом параболической регрессии. В этом случае анализируемая зависимость I(F) вблизи экстремума заменяется параболической функцией вида:

$$
I(F) = b_0 + b_1 F + b_2 F^2
$$
 (7)

Поиск интервала аппроксимации производится предварительно по графику снятых угловых зависимостей I(F). На интервале аппроксимации должно укладываться не менее трёх отсчётов  $F_k$  (рекомендуемое число  $N=5-10$ ), и изменение функции I(F) должно составлять 20 – 30% от размаха интерференционной картины (разность соседних минимума и максимума). Значения коэффициентов параболы можно найти из решения системы из трёх уравнений:

$$
b_0 N + b_1 \sum_{k=1}^{N} F + b_2 \sum_{k=1}^{N} F_k^2 = \sum_{k=1}^{N} I_k
$$
 (8)

$$
b_0 \sum_{k=1}^{N} F_k^2 + b_1 \sum_{k=1}^{N} F_k^2 + b_2 \sum_{k=1}^{N} F_k^3 = \sum_{k=1}^{N} F_k I_k
$$
 (9)

$$
b_0 \sum_{k=1}^{N} F_k^2 + b_1 \sum_{k=1}^{N} F_k^3 + b_2 \sum_{k=1}^{N} F_k^4 = \sum_{k=1}^{N} F_k^2 I_k \tag{10}
$$

Используя полученные коэффициенты  $b_0$ ,  $b_1$ ,  $b_2$ , можно найти координату вершины параболы  $F_M$ , соответствующую искомому экстремуму по известной формуле

$$
F_M = -b_1 / 2b_2 \tag{11}
$$

По приведённой процедуре должны быть определены все экстремумы снятых экспериментальных зависимостей.

#### 2**.** *Расчёт толщины и показателя преломления плёнки*.

Определение значения показателя преломления плёнки производится путём решения оптимизационной задачи по алгоритму, приведённому в разделе 1 (формулы (5) и (6)). В упрощённом варианте допускается ручная подгонка показателя преломления путём заполнения таблицы, аналогичной таблице 1. Найденное значение показателя преломления подставляется затем в формулу (3) для расчёта толщины плёнки.

#### *4. Контрольные вопросы.*

- 1. Поясните механизм возникновения интерференции при отражении плоской волны от тонкоплёночной планарной структуры. Дайте определение полос равного наклона и равной толщины.
- 2. Дайте характеристику известным Вам интерференционным методам измерения толщины и показателя преломления плёнки. Сравните их с рассмотренным методом.
- 3. Проанализируйте источники случайной и систематической погрешности измерений в данной работе.

#### **5. Литература.**

- 1. Б. М. Комраков, Б. А. Шапошников. Измерение параметров оптических покрытий. М., Машиностроение, 1986.
- 2. Технология тонких плёнок. Справочник. Пер. с англ.; под ред. Л. Майселла, Р. Глэнга. Т.1, 2 М., Сов. Радио. 1977

# **Лабораторная работа № 4 ИССЛЕДОВАНИЕ ИНТЕРФЕРЕНЦИОННОГО МЕТОДА ИЗМЕРЕНИЯ ПЕРЕМЕЩЕНИЙ**

#### *1. Введение.*

Методы лазерной интерферометрии широко применяются в научном эксперименте и промышленности. Высокая временная и пространственная когерентность лазерного излучения позволила создать прецизионные бесконтактные приборы для решения большого класса задач, связанных с измерением физических величин, которые могут быть выражены через длину. Особенно успешным оказалось использование интерферометров для исследования механического движения – изменение таких его параметров, как перемещение (линейное, угловое), скорость, ускорение.

Точность измерения длины, этой фундаментальной физической величины, зависит от уровня развития физической науки и оказывает значительное влияние на прогресс в промышленной технологии, такой, например, как производство интегральных схем с микронными и субмикронными размерами и алмазного точения прецизионных зеркал. Лазерное излучение является весьма близким приближением к идеальной монохроматической волне. Её пространственный период служит удобной мерой для контроля размеров материальных объектов.

#### *2. Основные теоретические положения.*

Принципиальная схема лазерного интерферометра перемещений по схеме Майкельсона представлена на рис. 1.

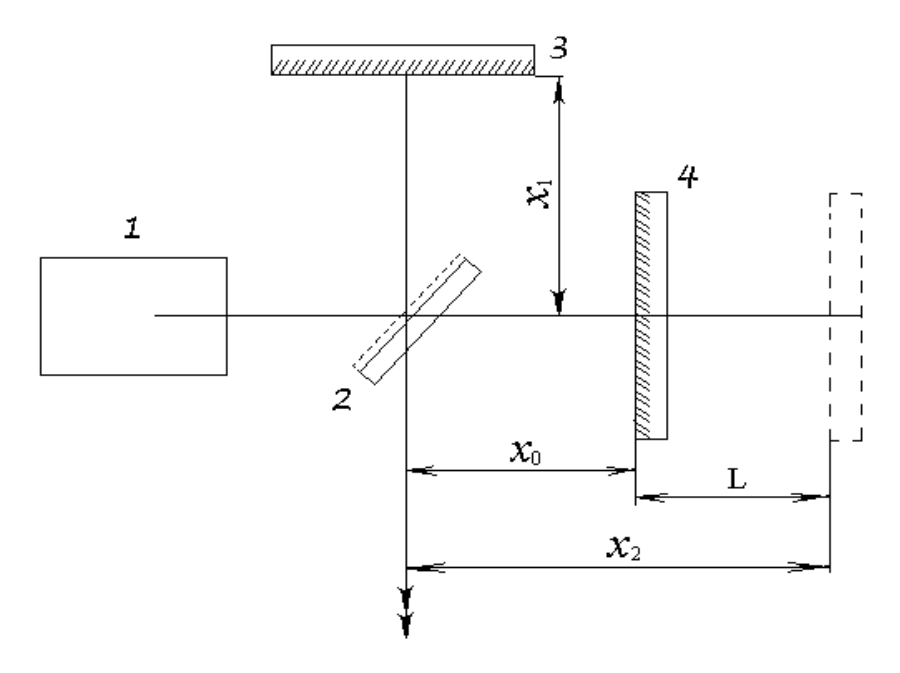

Рис.1 Интерферометр перемещений по схеме Майкельсона.

Он состоит из четырёх элементов: лазера 1, светоделителя 2 и двух отражателей 3 и 4. Отражатель 4 перемещается на искомый отрезок L. Пучки света после прохождения интерферометра и отражения от зеркал 3 и 4 рекомбинируют в светоделителе 2. Явление интерференции наблюдают по направлению, указанному на рисунке двойными стрелками. Амплитуды интерферирующих пучков, возвращаемых отражателями 3 и 4, можно записать

$$
E_{1,2} = a_{1,2} \exp\{-i(\omega_{1,2}t + 4\pi \chi_{1,2})/\lambda_{1,2}\};
$$
 (1)

здесь  $a_{1,2}$ ;  $\omega_{1,2}$ ;  $\lambda_{1,2}$  - амплитуды, угловые частоты и длины волн интерферирующих пучков;  $x_1$ и  $x_2$  показаны на рис. 1. Для упрощения рассуждений и, не допуская большой ошибки, можно считать, что  $\lambda_1 = \lambda_2 = \lambda$ . Тогда распределение интенсивности в результирующей интерференционной картине будет определяться следующим образом:

$$
\begin{aligned} \mathbf{I} &= (E_1 + E_2)(E_1 + E_2)^* = \\ &= a_1^2 + a_2^2 + 2a_1a_2 \cos[4\pi(\mathbf{x}_2 - \mathbf{x}_1)/\lambda - (\mathbf{\omega}_2 - \mathbf{\omega}_1)t]; \end{aligned} \tag{2}
$$

Обозначим:  $a_1^2 + a_2^2 = A_0$ ;  $2a_1a_2 = A$ ;  $x_2 = x_0 \pm \int v(t)dt$ ;

где  $v(t)$ - скорость перемещения отражателя 4. Выходной сигнал фотоприёмника:

$$
U(t) = A_0 + A \cos[A\pi(x_0 - x) / \lambda \pm (4\pi / \lambda) \int_0^t v(t) dt -
$$
  
-( $\omega_2 - \omega_1$ )t]. (3)

Первый член  $A_0$  - постоянная составляющая, или интерференционный фон; второй член переменный, он содержит полезную информацию о величине перемещения отражателя. Амплитуда переменного сигнала равна А. Переменное слагаемое под знаком косинуса зависит от величины не скомпенсированной разности хода  $x_0 - x_1$ . В процессе работы прибора она практически остаётся постоянной.

Второе слагаемое под знаком косинуса  $(3)$  – фаза переменной части сигнала. Они связаны с величиной перемещения следующим образом:

$$
\varphi = (4\pi/\lambda) \int_{0}^{t} v(t)dt = (4\pi/\lambda)L \quad ; \tag{4}
$$

Отсюда искомая величина:

$$
L = (\lambda/2)(\varphi/2\pi) = (N + \Delta N)(\lambda/2) ; \qquad (5)
$$

Целая часть этого соотношения равна порядку интерференции N, т.е. числу полос, прошедших перед окном фотоприёмника; дробная

ДЛ соответствует перемещению в пределах одной полосы. Если учесть измерение перемещений производится в воздухе с показателем преломления  $n_e$ , то формула для определения величины перемещения имеет вид:

$$
L = (N + \Delta N)(\lambda_{\text{BAK}}/2\,n_{\text{s}}) \tag{6}
$$

Здесь  $\lambda_{\scriptscriptstyle B4K}$  - длина волны источника света в вакууме. Это соотношение является основным для интерферометров перемещений.

Последнее слагаемое под знаком косинуса - дополнительный частотный сдвиг, величина которого обычно известна. Он вводится для того, чтобы перенести спектр сигнала в высокочастотную область и последующей фильтрацией исключить влияние фона  $A_0$ .

На рисунке 2 представлена интерферограмма, т.е. зависимость распределения интенсивности интерференционного сигнала от разности хода (величины перемещения).

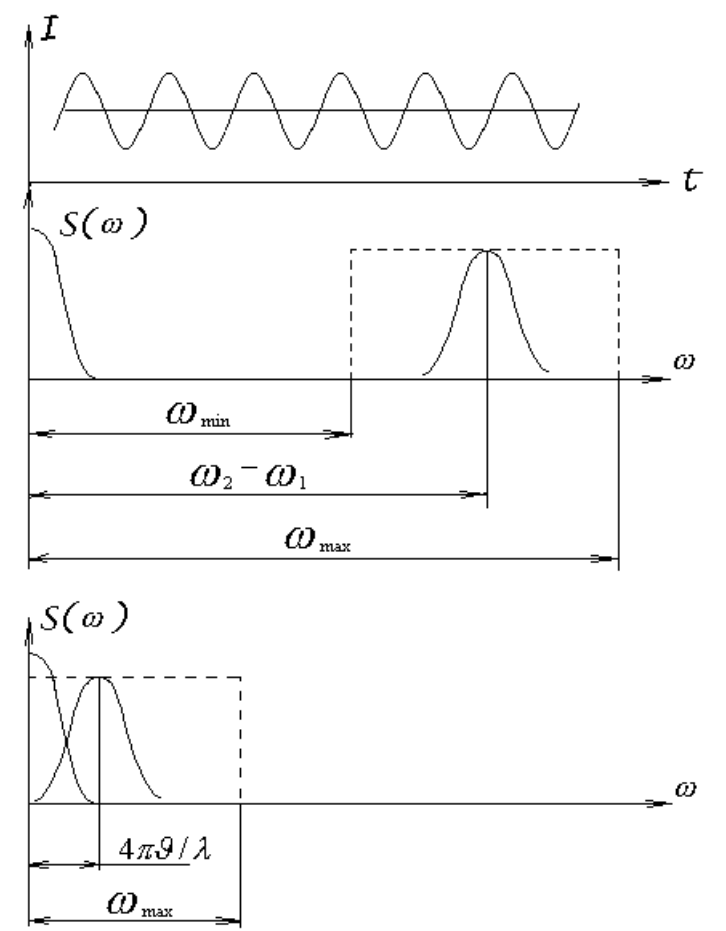

Рис. 2 Сигналы интерферометра перемещений.

Интерферограмма всегда имеет положительное смещение  $A_0$ , что приводит к появлению в спектре сигнала  $S(\omega)$  составляющей на нулевой частоте. Экстремальные значения I расположены симметрично относительно уровня фона. Перед началом измерений, когда зеркала 3 и 4 неподвижны  $(x, -x)$  = const), через поле зрения интерферометра непрерывно перемещаются полосы с частотой  $\omega_2 - \omega_1$ . Это обусловлено переносом

спектра сигнала в высокочастотную область. При движении отражателя 4 к разностной (опорной) частоте  $\omega_2 - \omega_1$  добавляется частота полезного сигнала <sup>ω</sup>(*t*) . Одному направлению движения отражателя соответствует область частот  $({\omega}_2 - {\omega}_1) - {\omega}_2$  (*t*) противоположному  $({\omega}_2 - {\omega}_1) + {\omega}_2$  (*t*).

Спектр полезного сигнала в данном случае охватывает частотный интервал  $\omega_{\text{max}}$  –  $\omega_{\text{min}}$  и на Рис.2 отмечен штриховой линией.

Теперь полезный сигнал можно отделить при помощи обычной фильтрации.

При  $\omega_2 = \omega_1$  переходим к классическим интерферометрам "постоянного тока", у которых спектр сигнала не имеет предварительного смещения и перекрывается спектром интерференционного фона. Здесь полезный сигнал занимает в 2 раза более узкую полосу, чем в предыдущем случае. Положение верхней границы  $\omega_{\text{max}} = 4\pi v_{\text{max}} / \lambda$  будет

зависеть от скорости движения отражателя  $v_{\text{max}}$  и полосы пропускания электронного тракта.

#### *3. Описание экспериментальной установки.*

Установка для проведения лабораторных исследований представлена схемой, изображённой на рис. 3. Универсальный набор оптико механических узлов позволяет при необходимости собрать большинство наиболее распространённых схем двулучевых интерферометров.

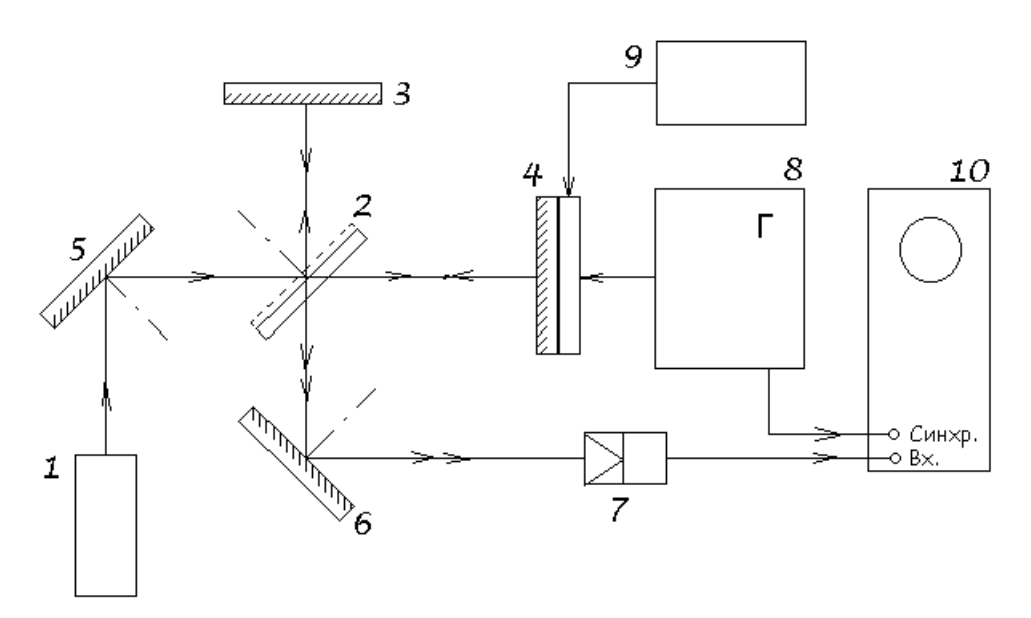

Рис. 3 Схема экспериментальной установки.

Для определённости описание установки представлено для схемы, аналогом которой может служить интерферометр Майкельсона.

- 1 лазерный излучатель;
- 2 светоделитель;
- 3 зеркало интерферометра;
- 4 подвижное зеркало интерферометра;

5,6 – поворотные зеркала;

7 – фотоприёмник;

8 – генератор низкочастотных сигналов;

- 9 источник постоянного напряжения;
- 10 осциллограф.

Лазерный излучатель, оптические элементы и фотоприёмник устанавливаются на металлической плите, при этом зеркала, светоделитель и фотоприёмник имеют подвижки, обеспечивающие необходимые условия юстировки оптической схемы. Зеркало 4 установлено на пьезокерамическом движителе мембранного типа КП–

#### **4.** *Содержание работы.*

Лабораторная работа выполняется в следующем порядке:

1. Проводится юстировка оптической схемы интерферометра по максимуму сигнала на осциллографе.

2. Визуальное наблюдение изменения ширины интерференционных полос в зависимости от угла интерференции.

3. Визуальное наблюдение смещения интерференционных полос при изменении постоянного напряжения на пьезокерамическом движителе.

4. С помощью фотоэлектрической регистрации распределения интенсивности в интерференционной картине наблюдать на экране осциллографа сигнал биений.

5. Измерить величину перемещения подвижного зеркала в зависимости от величины постоянного напряжения на пьезокерамическом движителе.

6. Измерить скорость и величину перемещения подвижного зеркала в зависимости от частоты и амплитуды управляющего сигнала.

Подробная методика проведения лабораторных измерений приведена в описании на рабочем месте и зависит от аппаратуры.

#### **Литература**

- 1. Ландсберг Г.С. Оптика, М., 1976. (Общий курс физики).
- 2. Захарьевский А.Н. Интерферометры, М., 1952.
- 3. Крылов К.И., Прокопенко В.Т., Митрофанов А.С. Применение лазеров в машиностроении и приборостроении, Л., 1973.

# **Лабораторная работа № 5 ИЗМЕРЕНИЕ СПЕКТРОВ И КИНЕТИКИ ФЛУОРЕСЦЕНЦИИ ОРГАНИЧЕСКИХ КРАСИТЕЛЕЙ**

#### **Цель работы:**

- овладение методом измерения спектров возбуждения и ргистрации флуоресценции органических красителей, использующихся в жидкостных лазерах на пористых стеклах, а также методом измерения кинетики (временных характеристик) флуоресценции этих красителей;

- ознакомление с устройством, конструкцией, оптической схемой и принципом действия спектрофлюориметрического анализатора «ФЛЮОРАТ– 02 – ПАНОРАМА», приобретение навыков работы на этом приборе, а также ознакомление с возможностями и работой Программного обеспечения прибора.

#### **Основные теоретические положения**

В современной лазерной технике и лазерной технологии одной из важных является проблема создания мощных узкополосных излучателей с плавной перестройкой рабочей длины волны. Такие источники, работающие в видимой и инфракрасной областях света, применяются в спектральном анализе, в системах передачи и обработки информации со спектральным уплотнением, в разработках различных измерительных систем, оптических датчиков и др. Лазеры на красителях относятся к наиболее простым и практически распространенным перестраиваемым по длине волны в широком диапазоне спектра источникам света. Активными средами этих лазеров являются жидкие растворы молекул органических красителей, которые имеют интенсивные и широкие спектры флуоресценции при возбуждении в видимой и ультрафиолетовой области. Спектральный диапазон, в котором возможна непрерывная либо импульсная генерация лазеров на красителях, составляет от 300 нм до 1200 нм.

Напомним, что флуоресценция есть разновидность люминесценции – свечения материалов под действием различных возбуждающих внешних факторов (тепло, оптическое и радиоактивное излучение, механическое воздействие, химические реакции и др.). Фотолюминесценция возникает при облучении вещества светом, при этом флуоресценция есть быстро затухающая, с постоянной времени около  $10^{-9} - 10^{-8}$  с, фотолюминесценция.

Если молекулы в жидком растворителе облучать видимым или ультрафиолетовым светом, то в результате такой оптической накачки с заселенных тепловым образом колебательно-вращательных уровней основного состояния  $S_0$ , будут заселяться высокие колебательные уровни первого возбужденного синглетного состояния  $S_1$  (см. Рис. 1). Вследствие столкновений с молекулами растворителя возбужденные молекулы

красителя очень быстро, за время  $10^{-12} - 10^{-11}$  с, безызлучательно переходят на нулевой колебательный уровень  $v_0$  состояния  $S_1$ . Этот уровень дезактивируется с испусканием спонтанного излучения на различные колебательные уровни  $S_0$ , или за счет безызлучательных переходов в более низкое триплетное состояние  $T_1$ . Обычно в результате оптической накачки заселяются уровни v, лежащие выше  $v_0$ , и поскольку происходит много излучательных переходов на высокие колебательновращательные уровни  $S_0$ , спектр флуоресценции молекулы красителя сдвинут в красную сторону относительно ее спектра поглощения (Рис. 2).

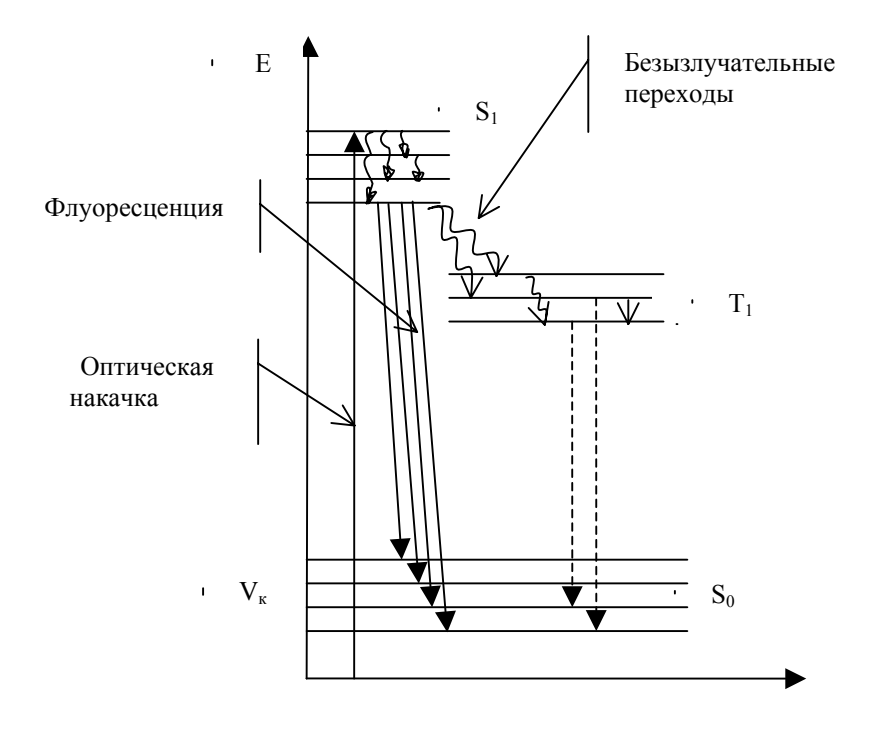

#### Рис.1 Диаграмма энергетических уровней и

цикла накачки молекул красителя.

Из-за сильного взаимодействия молекул красителя с растворителем близко расположенные колебательно-вращательные уровни уширяются столкновениями, в результате чего различные линии флуоресценции перекрываются. Поэтому спектры поглощения и флуоресценции представляют собой однородно уширенный континуум.

При достаточно высокой интенсивности накачки достигается инверсия населенностей между уровнем  $v_0$  в  $S_1$  и высокими колебательновращательными уровнями  $v_k$  в  $S_0$ , населенность которых при комнатной температуре пренебрежимо мала. В результате такая среда становится усиливающей, с отрицательным коэффициентом поглощения, прямо пропорциональным разности населенности уровней  $v_0$  и  $v_k$ . При превышении усиления над оптическими потерями в активной области начнется лазерная генерация излучения.

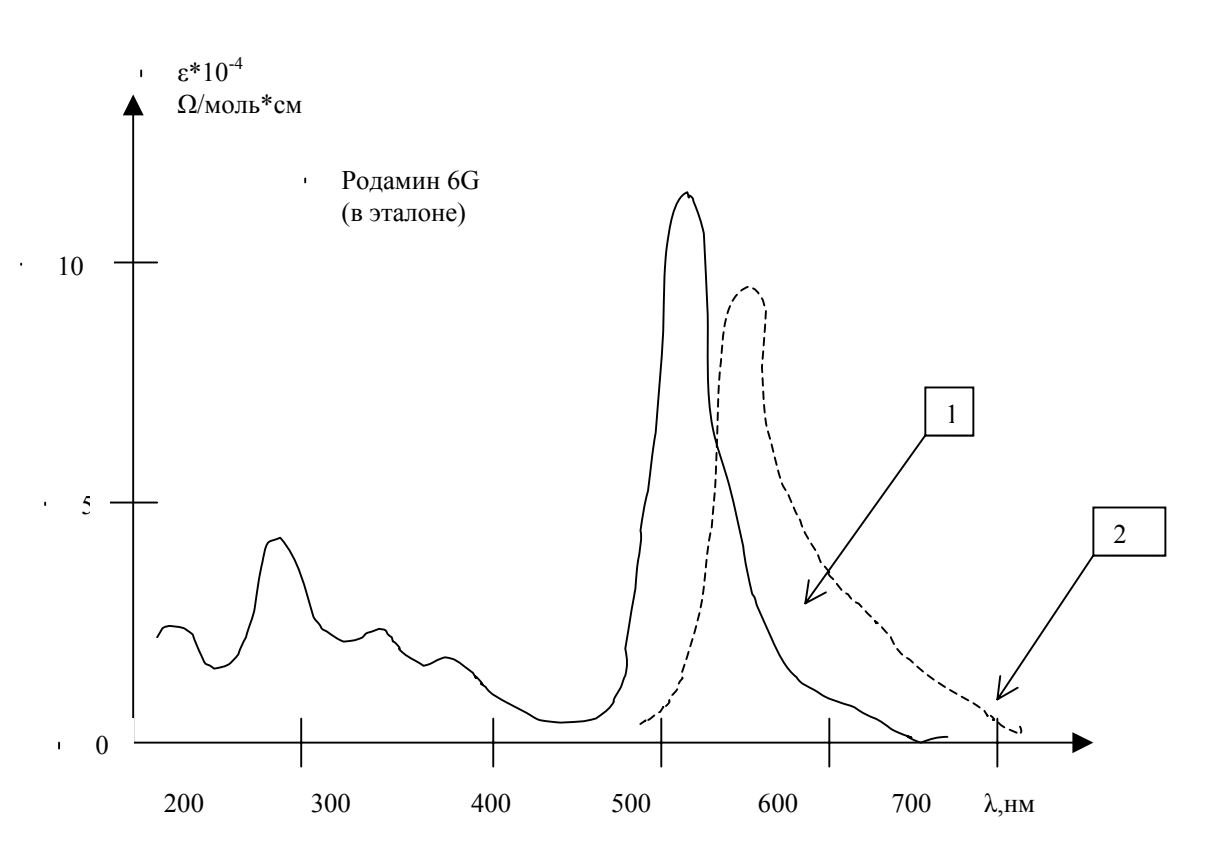

Рис.2 Спектры поглощения (1) и флуоресценции (2) родамина 6G, растворенного в эталоне.

Известно множество органических красителей, обеспечивающих уверенное перекрытие диапазона длин волн генерации излучения от 400 нм до 1100 нм. В видимой области спектра одним их наиболее распространенных является краситель типа родамин 6G, спектр

флуоресценции и поглощения которого приведен на Рис.2. Измерение спектров и кинетики (временных характеристик) флуоресценции красителей необходимо при разработках высокоэффективных перестраиваемых по длине волны лазерных источников, при оценках качества красителей, их чистоты и деградации.

#### **Описание работы спектрофлюориметрического анализатора «ФЛЮОРАТ – 02 – ПАНОРАМА»**

Оптическая схема прибора представлена на Рис.3. Она обеспечивает прохождение световых потоков от источника излучения через монохроматоры к кювете с анализируемой пробой и далее на соответствующие фотоприёмники.

Схема может быть условно разбита на четыре канала: осветительный (возбуждения люминесценции) "I", опорный "II", канал пропускания (фотометрический) "III" и флюориметрический (регистрации люминесценции) "IV".

Источник света анализатора (1) - ксеноновая лампа высокого давления, работает в режиме коротких (≈1 мкс) импульсов, с частотой повторения 25 Гц. Спектр испускания ксеноновой лампы - от жесткого ультрафиолетового излучения (190 нм) и до ближнего инфракрасного (2.5 мкм). Для выделения необходимого спектрального диапазона в анализаторе «Панорама» применяется монохроматор с вогнутой дифракционной решеткой, работающей в первом порядке дифракции. Для того, чтобы не допустить проникновения в кювету с анализируемой пробой излучения второго порядка дифракции (например, при настройке монохроматора на 500 нм в проходящем свете может присутствовать излучение с длиной волны 250 нм), монохроматор снабжен устройством, отсекающим второй порядок дифракции (2) и включающимся на длинах волн больше 400 нм.

Спектральный диапазон оптического излучения, используемого в данном приборе:

- в канале возбуждения 210 730 нм
- в канале пропускания 210 730 нм

в канале регистрации флюоресценции 300 – 840 нм

Во *флюориметрическом* режиме работы анализатора после монохроматора возбуждения (3) свет выделенного спектрального диапазона проходит через светоделительную пластинку (5) и попадает в кюветное отделение, где располагается кварцевая кювета с пробой (6).

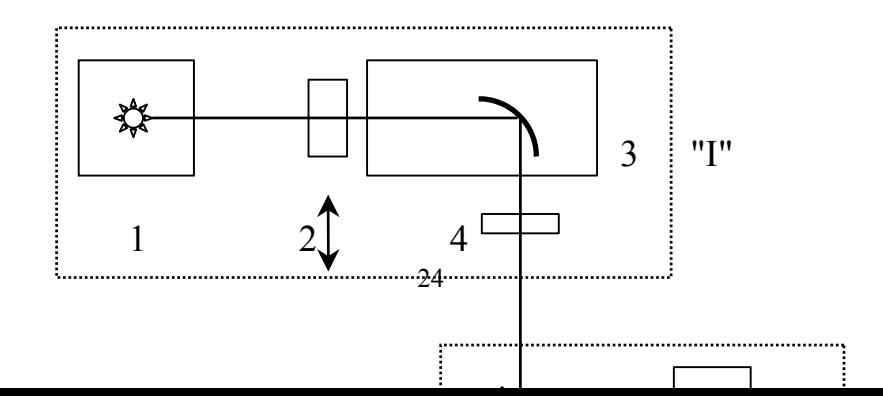

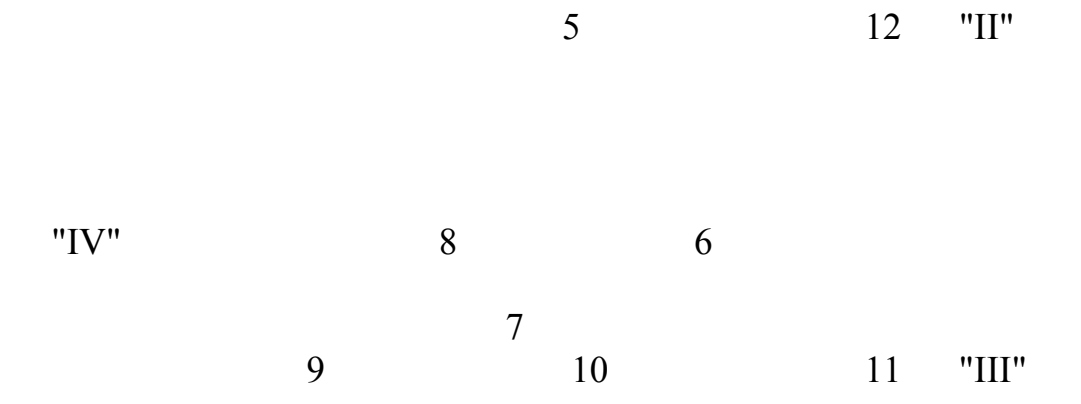

#### Рис.3. Оптическая схема спектрофлюориметрического анализатора «ФЛЮОРАТ-02-ПАНОРАМА».

1 - источник излучения

-

- 2 устройство отсечки второго порядка дифракции
- 3 монохроматор канала возбуждения
- 4 и 7 светофильтры каналов возбуждения и регистрации люминесценции
- 5 и 10 светоделительные пластины
	- 6 кювета с анализируемой пробой
	- 8 монохроматор флюориметрического канала
	- 9 фотоприёмник флюориметрического канала (ФЭУ)
	- 11 фотоприёмник канала пропускания (фотометрического)
	- 12 фотоприёмник опорного канала

Излучение люминесцирующих компонентов пробы попадает во флюориметрический канал, где монохроматором регистрации (8) выделяется нужная спектральная область.

Максимумы полосы люминесценции большинства органических красителей имеют спектральный сдвиг относительно максимумов полос их возбуждения в сторону больших длин волн (стоксов сдвиг). Поэтому для регистрации сигналов люминесценции в оптимальных условиях настройка монохроматора флюориметрического канала должна быть смещена относительно настройки монохроматора возбуждения. Это тем более необходимо, так как во флюориметрический канал частично попадает рассеянное излучение с длиной волны возбуждения (т.н. блики импульсной лампы). Этот рассеянный фон мешает регистрации слабых сигналов люминесценции.

Отфильтрованный монохроматором регистрации световой поток регистрируется фотоприёмником (9) - фотоэлектронным умножителем (ФЭУ). С ФЭУ на вход электронного измерительного блока поступает электрический импульс, типичная временная диаграмма которого представлена на Рис.4.

#### Сигнал (отн. единицы)

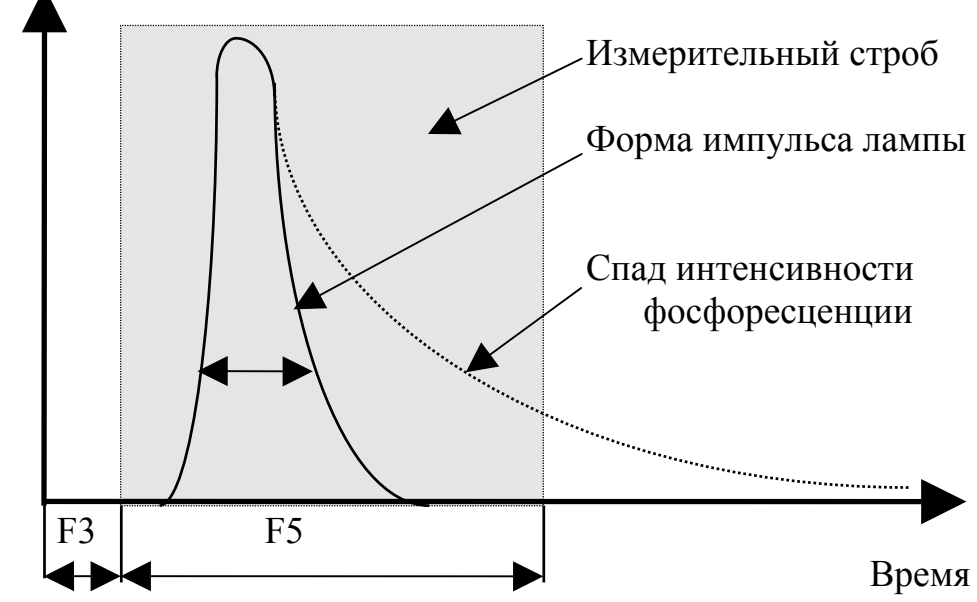

Рис. 4. Временная диаграмма измерений люминесценции. Форма этого импульса зависит от свойств люминесцирующих компонент и может либо повторять форму возбуждающего импульса (флюоресценция), либо спадать с некоторой задержкой (фосфоресценция). Для проведения измерений с максимальным отношением сигнал/шум подбирается временной интервал (измерительный строб) и только в течение него происходит накопление информации об интенсивности сигнала с ФЭУ.

 Измерительный строб характеризуется временем задержки (параметр F3) относительно переднего фронта синхроимпульса, запускающего работу лампы, и длительностью (параметр F5).

Электрический сигнал, полученный с ФЭУ, зависит от:

1) состава и концентрации исследуемых красителей в кювете,

2) интенсивности возбуждающего света.

Примечание. Дополнительные светофильтры (4 и 7), устанавливаются при необходимости более жесткого подавления бликов лампы, чем это обеспечивается соответствующими монохроматорами или при необходимости ослабить световой поток в направлении регистрации люминесценции.

Необходимо также отметить,что после осветительного монохроматора (3) часть света отражается от светоделительной пластины (5) и попадает на приёмник излучения (12) опорного канала. Электрический сигнал этого приёмника зависит только от интенсивности падающего света и поэтому может служить для коррекции нестабильности сигналов флюориметрического приёмника, которая обусловлена энергетической нестабильностью работы лампы от импульса к импульсу.

Примечание. Измерения интенсивности светового потока в опорном канале и канале пропускания происходят всегда в пределах времени работы импульсной лампы - около 3 мкс.

Для повышения достоверности результатов в приборе наряду с коррекцией сигналов по флюориметрическому и фотометрическому каналам на сигнал опорного канала, применяется метод усреднения информации по заданному числу вспышек импульсной лампы.

## **Порядок проведения лабораторной работы**

- 1. Соединить шнур сетевого питания прибора «ФЛЮОРАТ–02- ПАНОРАМА» с сетевой розеткой 220 В, 50 Гц.
- 2. Включить прибор тумблером «Сеть», находящимся на передней панели прибора.
- 3. Установить в кюветное отделение прибора кварцевую кювету с исследуемым органическим красителем. Кюветное отделение закрыть металлической крышкой.
- 4. Запустить работу программного обеспечения прибора с помощью ярлыка «ПАНОРАМА» находящегося в правом верхнем углу Рабочего стола. На экране монитора появится *Главное окно* программы, состоящее из нескольких логических частей:
	- -Заголовок программы (на синем фоне) с отображением состояния связи с прибором.
	- Главное меню, содержащее семь подменю: *Файл, Прибор, Измерения, Градуировка, Установки, Окно, Помощь.*
	- -Иконки, позволяющие осуществлять более быстрый и удобный доступ к элементам меню. Затем идет поле для размещения открываемых окон Программного обеспечения. Нижняя часть окна – информационно-справочная, представляющая собой статусную строку.
- 5. Войти в меню *Измерения* и выбрать подменю *Спектральные*, или нажав на пиктограмму  $\mathbf{B}$ , выбрать в появляющемся меню пункт Спектральные, или нажать на пиктограмму  $\boxed{C}$ .

На экране монитора появится окно *Спектральные измерения*.

- 6. Установить следующие параметры настройки прибора:
	- режим *Синхронное сканирование,*
	- длина волны возбуждения от 210 нм до 600 нм, шаг 1 нм, усреднение 10,
	- смещение в канале регистрации  $120 200$  нм
	- канал регистрации только *Флюориметрический*
	- режим коррекции *Выкл*.
	- чувствительность ФЭУ *Средняя.*
	- Задержка строба 0.05 мкс, длительность строба 3 мкс.
- *7.* Нажать Мышкой кнопку *Старт.* Прибор начет выполнять измерения. При этом на графике будет отображаться зависимость сигнала флуоресценции (в приборных единицах) от длины волны возбуждения. (Если при измерениях появится сообщение об ошибке переполнения Е04 – Е06, то следует уменьшить чувствительность ФЭУ и вновь нажать кнопку *Старт.*
- *8.* С помощью пиктограммы *Маркер на максимум*, находящейся справа от панели *Графика* определить значение максимального сигнала на измеренном спектре флуоресценции. Он должен составлять от 1 до 90 приборных единиц. Если значение сигнала выходит за рамки указанного диапазона, то следует соответственно либо увеличить, либо уменьшить чувствительность ФЭУ.
- 9. Включить режим *Коррекция на опору*, и с помощью пиктограммы *Маркер на максимум* определить длину волны по каналу возбуждения, соответствующую максимуму сигнала флуоресценции. С помощью пиктограммы *Перемещение графика в окно обработки* переместить его в *Новое окно*. Свернуть окно обработки.
- 10. Перейти в режим *Сканирование по регистрации.* В канале возбуждения установить длину волны, определенную в п.9. Остальные параметры (кроме диапазона сканирования) установить такими же, как в п.6. Диапазон *Сканирования по регистрации* установить от длины волны возбуждения, определенной в п.9 и до 800 нм.
- 11.Нажать Мышкой кнопку *Старт.* На графике будет отображаться зависимость сигнала флуоресценции от длины волны регистрации. Включить режим *Коррекция на опору.* С помощью *Маркер на максимум* определить длину волны по каналу регистрации, соответствующую максимуму сигнала флуоресценции. Переместить график в Окно обработки 1. Свернуть окно обработки.
- 12.Перейти в режим *Сканирование по возбуждению.* В канале регистрации установить длину волны, определенную в п.11. Остальные параметры установить такими же как в п.6.
- 13.Нажать Мышкой кнопку *Старт.* На графике будет отображаться зависимость сигнала флуоресценции от длины волны возбуждения. Включить режим *Коррекция на опору.* С помощью *Маркер на максимум* определить длину волны по каналу возбуждения, соответствующую максимуму сигнала флуоресценции. Переместить график в Окно обработки 1. В подменю *Файл* выбрать пункт *Сохранить как,* дать имя полученному файлу, содержащему 3 графика, сохранить файл в Папке d:\СТУДЕНТЫ ЛАБ\Номер группы. В подменю *Файл* выбрать пункт *Экспортировать в Excel 2000.* Закрыть *Окно обработки.*
- 14.Установить в «окне» *Монохроматор регистрации* длину волны, определенную в п.11, а в «окне» *Монохроматор возбуждения* длину волны, определенную в п.13. Нажать Мышкой клавишу *Установить.* Прибор установит соответствующие длины волн в обоих монохроматорах.
- 15.Закрыть окно *Спектральные измерения*.
- 16.Войти в меню *Измерения* и выбрать подменю *Кинетику* люминесценции, или нажав на пиктограмму В - выбрать в

появляющемся меню пункт *Кинетика люминесценции.* На экране монитора появится окно *Кинетика люминесценции*.

- 17.Установить следующие параметры настройки прибора:
	- режим *Стробирования по задержке*
	- задержка от 0.05 мкс до 10 мкс, шаг 0.05 мкс, длительность 3 мкс, усреднение 10
	- режим *Коррекция на опору*
	- чувствительность ФЭУ *Средняя*
- 18. Нажать Мышкой кнопку *Старт.* Прибор начет выполнять измерения. При этом на графике будет отображаться зависимость сигнала флуоресценции (в приборных единицах) от времени задержки начала измерений относительно переднего фронта синхроимпульса, запускающего работу лампы. (Если при измерениях появится сообщение об ошибке переполнения Е04 – Е06, то следует уменьшить чувствительность ФЭУ и вновь нажать кнопку *Старт*).
- 19. По полученному графику определить время задержки начала измерений, соответствующее максимальному сигналу флуоресценции.
- 20. В подменю *Файл* выбрать пункт *Сохранить как,* дать имя полученному файлу, сохранить файл в Папке d:\СТУДЕНТЫ ЛАБ\ Номер группы. В подменю *Файл* выбрать пункт *Экспортировать в Excel 2000.*
- 21. Вынуть из кюветного отделения исследованную кювету. Установить в кюветное отделение кювету с другим органическим красителем. Повторить п.5 – п.20.
- 22. Закрыть *Главное окно* программы. Выключить прибор тумблером «Сеть».

# Литература

- 1. Зайдель А.Н. Атомно-флуоресцентный анализ. Физические основы метода. – М., Наука, 1980. – 126 с.
- 2. Спектральный анализ чистых веществ. Под ред. Зильберштейна Х.И. – СПб., Химия, 1994. – 336 с.
- 3. Дробышев А.И. Основы атомного спектрального анализа. Спб., Изво СПб Университета, 1997. – 200 с.
- 4. Руководство по эксплуатации анализатора жидкости «ФЛЮОРАТ-02-ПАНОРАМА». – СПб., ЗАО «ЛЮМЭКС», 2003 – 37 с.
- 5. Описание программного обеспечения анализатора жидкости «ФЛЮОРАТ–02–ПАНОРАМА». СПб., ЗАО «ЛЮМЭКС», 2003,39 с.

#### Лабораторная работа № 7

# ИЗМЕРЕНИЕ ПОЛЯРИЗАЦИОННЫХ ПАРАМЕТРОВ ИЗЛУЧЕНИЯ И ОПТИЧЕСКОЙ РАЗНОСТИ ФАЗ

#### 1.1 Цели и задачи работы.

- овладение методикой измерения поляризационных параметров оптического излучения;

- освоение метода "заданного угла" при измерении оптической разности фаз, внесенной двупреломляющим объектом;

- закрепление навыков обработки результатов измерений метолом регрессионного анализа.

#### 1.2 Основные теоретические положения.

Поляризационные измерения получили широкое распространение в технике оптико-физических измерений. В основе метода положено измерение параметров поляризованного оптического излучения, взаимодействующего с объектом, с последующей обработкой результатов в приближении задаваемой модели объекта.

1.2.1 Измерение параметров поляризованного излучения В современных приборах и технике эксперимента широкое применение получают цифровые методы обработки сигналов, имеющие более высокие метрологические характеристики (степень автоматизации, производительность, надежность, точность и др.). В технике поляризационных измерений таким методом является метод "вращающегося анализатора" с цифровым Фурье-детектированием выходного сигнала фотоприемника.

Рассмотрим сущность данного метода применительно к измерению параметров азимута и эллиптичности поляризованного излучения.

Поляризованное излучение имеет в общем случае эллиптическую поляризацию. При этом ортогональные компоненты светового вектора  $\hat{E}$ для выбранной системы координат (ось Z параллельна направлению распространения света) описываются выражениями вида:

$$
E_{x} = E_{x0} \cdot \sin(\omega \cdot t + \delta_{x})
$$
 (1)

$$
E_y = E_{y0} \cdot \sin(\omega \cdot t + \delta_y)
$$
 (2)

Сложение ортогональных колебаний вида (1) и (2) на плоскости ХҮ дает проекционную картину эллипса. При этом форма эллипса определяется параметрами!

$$
\delta = \delta_{y} - \delta_{x}
$$
 - pasность фаз, (3)  

$$
tg\psi = E_{x0} / E_{y0}
$$
 - отношение амплитуд. (4)

Для описания формы эллипса часто используют также другую пару параметров, имеющих более наглядную геометрическую интерпретацию  $(pnc.1)$ :

у - азимут ориентации большой полуоси эллипса в выбранной системе координат»

 $tgy = b/a$  - эллиптичность - отношение полуосей эллипса.

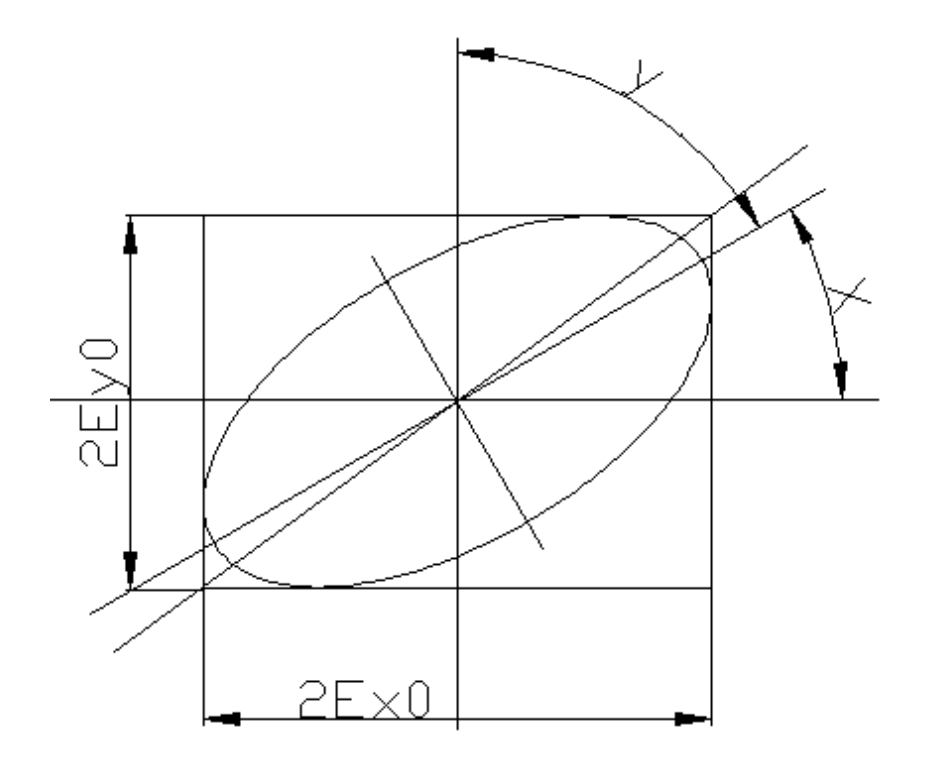

Рис.1. Эллипс поляризации

Связь между параметрами у,  $\delta$  и у, у задается формулами:

$$
\cos 2\psi = -\cos(2\gamma)\cdot \cos(2\chi) \tag{5}
$$

$$
\text{tg}\delta \coloneqq \frac{\text{tg}(2 \gamma)}{\sin(2 \chi)}\tag{6}
$$

$$
tg2\chi = -tg(2 \psi) \cos(\delta) \tag{7}
$$

$$
\sin 2\gamma = \sin(2 \psi) \sin(\delta) \tag{8}
$$

Представление эллипса поляризации двумя парами параметров и соотношения между ними имеют важное практическое значение.

Непосредственно измеряемыми параметрами в большинстве измерительных схем являются величины  $\gamma$  и  $\nu$ , для физической интерпретации результатов измерений часто более удобны параметры у и б (например, при построении математической модели объекта с использованием законов Френеля для обработки результатов измерений).

Схема измерения параметров поляризации по методу «вращающегося анализатора» приведена на рис.2.

Схема содержит анализатор (оптический элемент, пропускающий только линейную компоненту поляризации, направленную вдоль его главной плоскости) И фото приемное устройство, вырабатывающее

сигнал, пропорциональный интенсивности излучения, прошедшего анализатор.

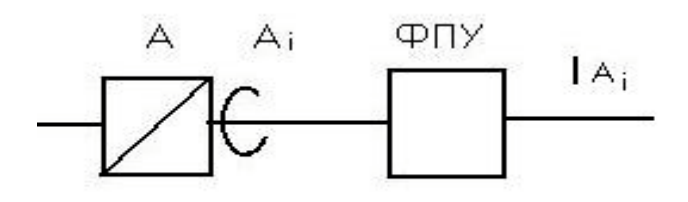

Рис.2 Схема измерения по методу «вращающегося анализатора».

Если анализатор поворачивается вокруг оптической оси, то выходной сигнал фотоприемника будет описываться зависимостью:

 $I_a = I_0 + I_m \sin [2(A+\varphi)],$ 

где А - азимут анализатора,

I<sub>0</sub>- постоянная составляющая сигнала.

I<sub>m</sub> - амплитуда переменной составляющей сигнала,

ф - фаза переменной составляющей, Приведенное выражение можно легко получить из закона Малюса.

 $(9)$ 

Вид зависимости I<sub>A</sub>(A) представлен на рис.3.

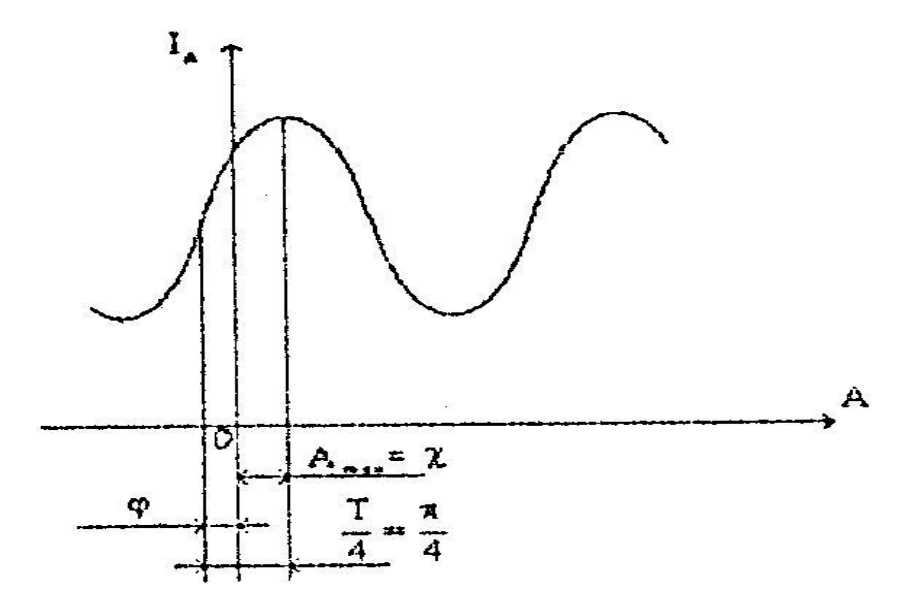

Рис.3. Зависимости I<sub>A</sub>(A) тока от азимута.

Из рисунка следует; что ориентация анализатора A<sub>max</sub>, в момент достижения сигналом I<sub>A</sub> максимального значения равна азимуту эллипса х, а отношение минимального и максимального значений сигнала определяет эллиптичность:

$$
tg\gamma = a/b; \qquad \qquad tg\gamma = \sqrt{\frac{I_{\min}}{I_{\min}}}; \qquad \qquad tg\gamma = \sqrt{\frac{I_0 - I_m}{I_0 + I_m}};
$$

 $(10)$ 

Отметим также связь параметра у с фазой ф синусоидального сигнала

$$
\chi = (\pi/4) - \varphi \tag{11}
$$

Рассмотрим метод измерения параметров ф, I<sub>min</sub>, I<sub>max</sub>, с помощью цифрового Фурье-детектирования.

Представим периодическую зависимость (9) в виде ряда Фурье

$$
I(A) := a_0 + \left[ \sum_{k=1}^{\infty} \left( a_k \cdot \cos(kA) + b_k \cdot \sin(kA) \right) \right]
$$
(12)

где  $a_0$ ,  $a_k$ ,  $b_k$  - коэффициенты Фурье.

Поскольку функция (9) является синусоидальной, то ряд Фурье (12) является ограниченным•и содержит всего три члена

$$
I(A)=a_0+a_2\cos(2A)+b_2\sin(2A)
$$
 (13)

Выражение (13) полностью адекватно выражению (9), при этом

$$
2\varphi = \text{artg}(b_2/a_2) \tag{14}
$$

$$
I_{m}^{2}=a_{2}^{2}+b_{2}^{2}
$$
 (15)

Определить коэффициенты Фурье a<sub>0</sub>, a<sub>2</sub>, b<sub>2</sub>, можно применив дискретное преобразование Фурье к функции I (A). Исходными данными при этом является массив значений функции I<sub>1</sub>=I(A) на интервале, равном периоду функции, т.е. на полном обороте анализатора А. Значения аргумента А, на интервале разбиения равны  $A_i = (4\pi/N)i$ , где N - число точек разбиения.

При этом коэффициенты Фурье находятся по формулам;

$$
a_0 := \frac{1}{N} \cdot \sum_{i=1}^{N} I_i
$$
\n
$$
a_2 := \frac{2}{N} \cdot \sum_{i=0}^{N} I_i \cdot \cos\left(\frac{4\pi}{N}\cdot i\right)
$$
\n
$$
b_2 := \frac{2}{N} \cdot \sum_{i=0}^{N} I_i \cdot \sin\left(\frac{4\pi}{N}\cdot i\right)
$$
\n(17)

Параметры  $\gamma$  и  $\gamma$  с учетом (10), (11), (14) и (15) находятся по формулам:

$$
\chi = (\pi/4) - (1/2)\arct(b_2/a_2) \tag{19}
$$

tg 
$$
\gamma
$$
 := 
$$
\sqrt{\frac{a_0 - \sqrt{(a_2)^2 + (b_2)^2}}{a_0 + \sqrt{(a_2)^2 + (b_2)^2}}}
$$
 (20)

Приведенный метод измерения поляризационных параметров реализован в ряде серийно выпускаемых поляризационко-оптических приборов - эллипсометрах (эллипсометры L115, L116 фирмы "Gaertner Scientific" /USA/, ETA "IBM Corporation" /USA/ и др.).

#### 1.2.2. Измерение оптической разности фаз, вносимой "двулучепреломляющим объектом.

Для ряда научных и технических целей необходимо измерять разность фаз между линейными ортогональными компонентами поляризованного излучения, прошедшего через оптически анизотропные среды: кристаллы, напряженные оптически изотропный среды, жидкости в электрическом поле и т.д. Для такого рода измерений, обычно применяют различного рода компенсаторы, которые вносят обратную по знаку разность фаз, значение которой регистрируется в момент полной компенсации (положение "гашения").

Более простые методы измерения разности фаз основаны на непосредственном анализе; эллиптически поляризованного излучения. Преимуществом этих методой является также более низкий уровень систематических погрешностей измерений.

Рассмотрим два варианта такого метода.

#### А. Изменение эллиптичности

Предположим, что линейно поляризованное под азимутом Р излучение; проходит двулучепреломляющий объект. "быстрая" F- и "медленная L- оси которого совпадают с осями системы координат X, У. Разность фаз между составляющими вектора электрического поля световой волны Е<sub>х</sub>, и Е<sub>у</sub>, для случая линейной поляризации равна нулю. При прохождении объекта между компонентами вносится разность фаз 8 и проекционная картина состояния поляризации меняется на эллиптическую. При этом внесенная разность фаз 5 будет равна разности фаз между компонентами поляризованного излучения в выбранной системе координат.

Если (см. формулу 4)

$$
tg\psi = E_x / E_y = 1 / t g P \tag{21}
$$

и измеренное значение эллиптичности у, то используя (8), можно получить выражение для расчета разности фаз  $\delta$ :

$$
\sin\delta \coloneqq \frac{\sin(2\,\gamma)}{\sin(2\,\psi)}\tag{22}
$$

#### Б. Измерение азимута

Если производится измерение азимута эллипса поляризации излучения, то, используя выражение (22), разность фаз можно найти в виде:

$$
\cos \delta = -\frac{tg\chi}{tg\psi} = tg2\chi tg2P\tag{23}
$$

Методика Б носит название метода "заданного угла" и обладает наименьшим уровнем систематических погрешностей и наибольшей чувствительностью измерений среди известных поляризационных методов контроля разности фаз. Данный метод реализован в образцовом поляриметра комплекса метрологического обеспечения измерения оптической разности хода при двойном лучепреломлении (разработка ВНИИМ им. Менделеева Д.И.).

#### Содержание экспериментальной части

В ходе работы необходимо выполнить измерения оптической разности фаз, возникающей при прохождении поляризованного излучения через двулучепреломляющий объект. В качестве объекта предлагается набор слюдяных пластинок различной толщины.

Измерения предлагается выполнить двумя методами:

- методом измерения эллиптичности (метод А);
- методом "заданного угла" (метод Б).

Измерение параметра эллиптичности и' азимута поляризованного излучения, необходимых для расчетов по методам А и Б, предлагается выполнять методом "вращающегося анализатора" с численным' Фурье-детектированием выходного сигнала.

Измерения выполняются на установка, схема которой приведена на рис.4.

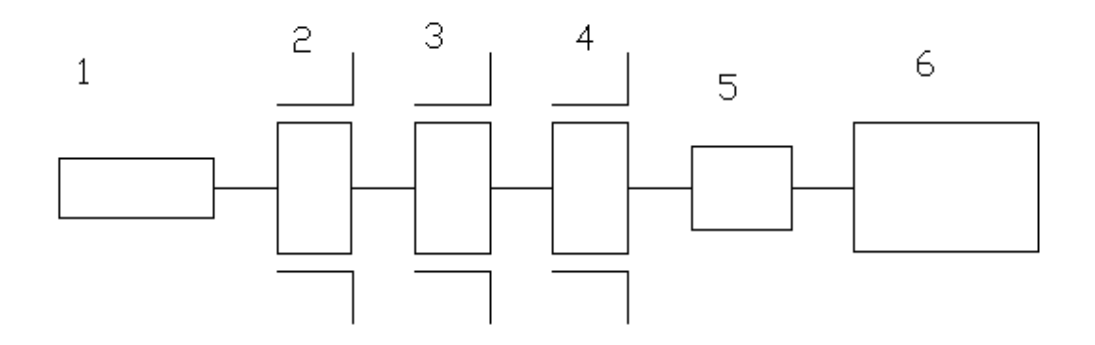

Рис. 4. Схема установки.

- 1 источник излучения (Не-Ne-лазер);
- 2 поляризатор;

3 - объект (фазовая пластинка);

4 - анализатор;

5 - фотоприемник;

6 - вольтметр.

**При проведении измерений рекомендуется пользоваться следующей методикой:**

1. Включить источник излучения, вольтметр. Прогреть приборы не менее 20 минут.

2. Снять данные для определения начального отсчета по шкале анализатора, для этого:

а) определить значение темнового сигнала  $I_0$  фотоприемника (при перекрытом оптическом тракте);

б)снять выборку значений выходного сигнала фотоприемника при ориентациях анализатора

 $0^0, 10^0, 20^0, \ldots, 350^0$  -  $I_0, I_1, I_2, \ldots, I_{35}$ .

3. Вращением анализатора установить "скрещенное положение", соответствующее минимальному уровню выходного сигнала.

4. Установить в держателе 3 оправу с измеряемым образцом. Вращением поворотного устройства держателя с закрепленным образцом восстановить "скрещенное положение", соответствующее минимальному уровню выходного сигнала. В этом положении F - и L - оси фазовой пластинки совпадают с осями системы координат, определенной в пп.2 и 3.

5. Повернуть образец от скрещенного положения на угол 20<sup>0</sup> (угол в принципе может быть любым, но максимальная чувствительность измерений обеспечивается при угле 22.5<sup>0</sup>).

6. Снять данные для определения параметров поляризованного излучения. Для этого:

а) определить значение темнового сигнала фотоприемника (при перькрытсм оптическом тракте);

б)снять выборку значений выходного сигнала фотоприемника при ориентациях анализатора

 $0^{\circ},10^{\circ},20^{\circ},\ldots,350^{\circ}$  ---  $I_0^s, I_1^s, I_2^s, \ldots, I_{35}^s$ .

7.Сменить образец. Повторить пп. 3-б.

#### **Обработка и анализ полученных экспериментальных данных.**

Обработка данных выполняется в два этапа.

1*.* Вычисление коэффициентов Фурье по выборке значений сигнала фотоприемника.

Расчет выполняется по формулам (16), (17), (18).

Учет темнового сигнала фотоприемника производится путем коррекции рассчитанного по формуле (16) значении коэффициента Фурье:  $a_0 = a_0 - I_0$ 

где  $a_0$  - рассчитанное по экспериментальным данным значение.

Аналогичные расчеты необходимо выполнить для двух выборок, полученных для каждого образца.

2. Далее по формулам (19), (20) следует рассчитать поляризационные параметры излучения χ, и γ. Расчет параметра δ образца выполняется по формулам (22), (23) .

Результаты расчета рекомендуется свести в таблицу по форме 1.

Таблица № 1

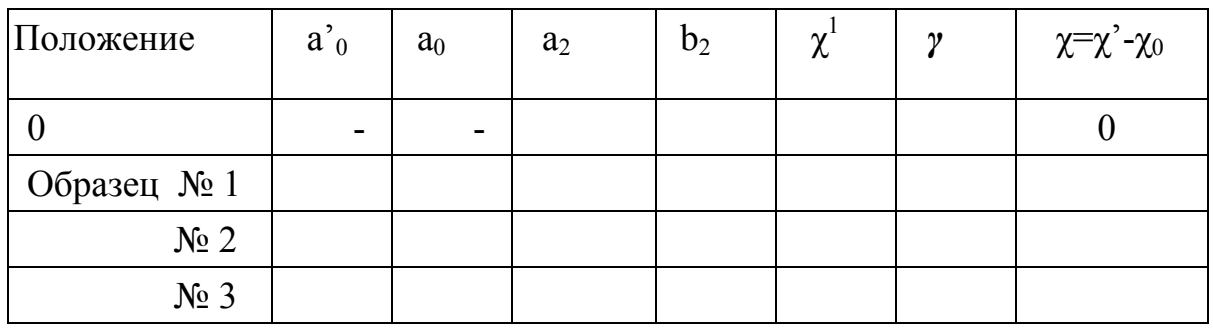

 $\chi_0$  - без образца; Р = 20 $^0$ ;  $\chi_1$  - с образцом.

#### **Литература**

- 1. Горшков М.М. Эллипсометрия. М. ; Сов. Радио, 1974.
- 2. Волкова Е.А. Поляризационные измерения. М. ; Изд-во стандартов, 1974.
- 3. Буслаева В.Е. , Налбандов Л.В. Объективный метод измерения разности фаз двупреломляющих объектов. - Труды ВНИИМ, 1970, вып. 114 (174), с.76 – 80.

# СТАТИСТИЧЕСКАЯ ОБРАБОТКА РЕЗУЛЬТАТОВ ФИЗИЧЕСКОГО ЭКСПЕРИМЕНТА

#### І. Основные представления теории погрешностей

При выполнении лабораторных работ приходится производить измерения различных физических величин. При этом следует иметь в виду, что любое измерение не может быть произведено абсолютно точно, оно всегда содержит некоторую погрешность (ошибку). Определение этой погрешности столь же важно» как и определение самой измеряемой величины.

Различают три типа возможных погрешностей:

I) систематические, 2) промахи и 3) случайные.

Систематические погрешности это такие ошибки, которые вызваны одной и той же причиной (например, неравномерностью шкалы, неточностью эталона, смещением начала отсчета и т.д.). Эти погрешности систематически повторяются и их влияние при критической оценке опыта можно уменьшить или даже совсем исключить.

Промахи или грубые погрешности являются результатом неверного отсчета показаний прибора, ошибочной записи, неправильного включения прибора. Такие грубые ошибочные измерения отбрасываются и измерения повторяются.

Случайные погрешности вызваны многими причинами, действие которых на каждое измерение различно и их нельзя заранее учесть (например, погрешности, связанные с несовершенством наших органов чувств, погрешности параллакса, погрешности, обусловленные непрерывными неконтролируемыми различными изменениями внешних воздействий - температуры, влажности, и т.д.). Эти случайные погрешности устранить нельзя, но так как они подчиняется подобно всем случайным величинам вероятностным законам, то можно найти пределы, в которых заключено истинное значение измеряемой физической величины.

Если систематические погрешности и промахи устранены, то можно рассматривать лишь случайные погрешности. Теория математической обработки результатов измерений дает возможность на основе ряда экспериментально полученных данных измеряемой физической величины найти то ее значение, которое будет наиболее близко к истинному, а также найти пределы погрешностей, соответствующих заданным доверительным вероятностям.

Пусть в результате и измерений какой-то определенной физической величины х мы получаем ряд ее значений  $x_1, x_2, ..., x_n$ . Пусть  $x_0$  - истинное значение измеряемой физической величины.

Под истинным значением физической величины понимается такое ее значение, которое идеальным образом отражает в качественном и количественном отношениях соответствующее свойство данного объекта  $[1]$ .

38

Обозначим  $\Delta x = x_i - x_0$  истинную абсолютную погрешность i-го измерения тогда  $x_i = x_0 + \Delta x_i$ . Просуммируем это равенство по всем измерениям  $\sum_{i=1}^{n} x_i = nx_0 + \sum_{i=1}^{n} \Delta x_i$ , откуда  $x_0 = \frac{1}{n} \sum_{i=1}^{n} x_i - \frac{1}{n} \sum_{i=1}^{n} \Delta x_i$ . Обозначив  $\sum_{i=1}^{n} x_i / n = \overline{x}$  - среднеарифметическое значение измеряемой величины,

получаем:

$$
x_0 = \overline{x} - \frac{1}{n} \sum_{i=1}^n \Delta x_i
$$
 (1)

Если  $n \to \infty$ , т.е. число измерений неограниченно возрастает, то  $x_0 \to \overline{x}$ , так как  $\lim_{n\to\infty} (\sum_{i=1}^n \Delta x_i/n) = 0$  (в виду того, что абсолютные погрешности  $\Delta x_1, \Delta x_2, ..., \Delta x_n$  принимают как положительные, так и отрицательные значения равновероятно).

Можно математически строго доказать, что истинное значение измеряемой величины  $x_0$  стремится к среднеарифметическому значению  $\bar{x}$ всех произведенных измерений, когда число измерений бесконечно возрастает

$$
x_0 = \lim_{n \to \infty} (\sum_{i=1}^n x_i / n)
$$
 (2)

Значения полученных в опыте измерений х; являются случайными величинами и при большом числе измерений ошибки одинаковой величины, но разного знака, будут встречаться в одинаковом количестве, а частота появления ошибок будет уменьшаться с возрастанием величины ошибок. Можно ожидать, что число измерений  $\Delta n$ , оказавшихся в интервале от х до  $(x + \Delta x)$ , будет пропорционально величине интервала и числу измерений  $(\Delta n \sim n \Delta x)$ . Это значит, что  $\Delta n = f(x)n\Delta x$ , где  $f(x)$ - коэффициент пропорциональности, представляющий плотность распределения вероятности появления погрешности величиной  $\Delta x$ .

Физический смысл функции  $f(x)$  состоит в том, что она определяет относительную частоту появления данного измерения х<sub>і</sub> в единичном интервале погрешности  $(\Delta x = 1)$ 

$$
f(x) = \lim_{\substack{n \to \infty \\ \Delta x \to \infty}} (\Delta n/n) \Delta x
$$

Теория вероятностей позволяет показать, что функция  $f(x)$  может быть аналитически представлена в виде

$$
f(x) = \frac{1}{\sigma\sqrt{2\pi}}e^{\frac{-\Delta x^2}{2\sigma^2}}
$$
 (3)

Эта формула носит название закона нормального распределения **Гаусса**. Величина  $\sigma^2$  в (3) представляет некоторый параметр функции распределения, называемый её дисперсией и является мерой рассеяния случайных величин.

График функции распределения имеет максимум при  $x = x_0$  (наиболее вероятное значение х) и симметричен относительно этого значения.

Эта же функция описывает распределение ошибок, так как достаточно перенести начало координат в точку  $x=x_0$  (рис.1), тогда на оси абсцисс вместо х будут отложены Дх

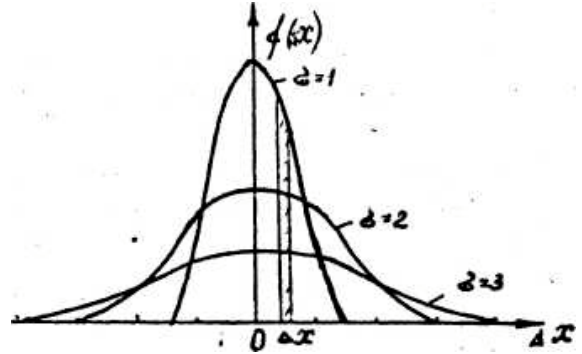

Рис.1. Кривые нормального распределения Гаусса для трех значений параметра

На рис.1 дана форма кривых Гаусса для трех различных параметров  $\sigma$ . Чем меньше величина  $\sigma^2$ , тем более круто идет кривая  $f(\Delta x)$  и тем большее значение имеет  $f_{\text{max}}(\Delta x)$ . Площадь заштрихованной на рис.1 полоски равна  $f(\Delta x)\Delta x = \Delta n/n$  и представляет относительное число измерений физической величины, попадающих в интервал от  $x$ до  $(x + \Delta x)$ . Кривые симметричны относительно оси ординат и площади под всеми кривыми будут одинаковыми.

$$
\int_{-\infty}^{+\infty} f(\Delta x) d(\Delta x) = 1
$$

Функция плотности распределения вероятности  $f(x)$  позволяет теоретически рассчитать неизвестное (и неопределимое из опыта) истинное значение х<sub>0</sub> измеряемой величины так называемое математическое ожидание случайной величины:

$$
x_0 = \int_{-\infty}^{+\infty} x f(x) dx \tag{4}
$$

Практически всегда мы ограничиваемся конечным и небольшим числом измерений, и поэтому среднеарифметическое  $\bar{x}$  будет лишь приближенно равно истинному значению  $x_0$  ( $\bar{x} \approx x_0$ ), отличаясь от него на некоторую величину  $\Delta x$ :

$$
x_0 = \overline{x} \pm \Delta \overline{x}
$$

Это значит, что истинное значение измеряемой величины будет лежать внутри некоторого интервала  $\overline{\Delta x}$ , расположенного по обе стороны от  $\overline{x}$ .

$$
\overline{x} - \Delta \overline{x} \le x_0 \le \overline{x} + \Delta \overline{x}
$$

Величину интервала  $\overline{\Delta x}$  нужно, очевидно, выбрать так, чтобы вероятность для х<sub>0</sub> оказаться внутри этого интервала была достаточно велика.

В теории погрешностей в качестве оценки абсолютной погрешности измерения принимает величину среднеквадратичного отклонения S<sub>n</sub>, имеющего смысл погрешности единичного измерения в серии n измерений

$$
S_n = \sqrt{\frac{f_i (x_i - \overline{x})^2}{n - 1}}
$$
 (5)

 $S_n^2$  называется выборочной дисперсией; Величина

### $S_n$  - выборочным стандартом;

 $\lim S_n^2 = \sigma^2$  - генеральной дисперсией, или просто дисперсией;  $\overline{x}_n = \frac{1}{n} \sum_{i=1}^{n} x_i$ -выборочным средним;

n - объемом выборки, по которой вычисляется среднее значение.

Величина генеральной дисперсии  $\sigma^2$  так же может быть вычислена с помошью функции плотности вероятности распределения:

$$
\sigma^2 = \lim_{\substack{\alpha \to \infty \\ n \to \infty}} \int_{-\alpha}^{\alpha} (x - \overline{x_n})^2 f(x) d(x) = \int_{-\infty}^{+\infty} (x - x_0)^2 f(x) dx \tag{6}
$$

В выражении закона нормального распределения Гаусса (3) параметр функции распределения  $\sigma^2$  совпадает с выражением генеральной дисперсии, даваемой формулой (6).

Значение функции  $f(x)$  позволяет определить вероятность  $P$  того, что значение случайной величины х, получаемой при одном измерении, окажется внутри заданного интервала  $(x_1 \le x \le x_2)$ :

$$
P(x_1 \le x \le x_2) = \int_{x_1}^{x_2} f(x) dx
$$
 (7)

Где х<sub>1</sub> и х<sub>2</sub> – границы заданного интервала.

Если в (7) подставить выражение функции  $f(x)$  из (3) и в качестве границ интервала взять  $\pm \varepsilon$ , где

$$
\varepsilon = (x - x_0) / \sigma, \quad d\varepsilon = dx / \sigma \tag{8}
$$

тогда интеграл (7) можно записать в виде

$$
P(-\varepsilon \le x \le \varepsilon) = \frac{1}{\sqrt{2\pi}} \int_{-\varepsilon}^{\varepsilon} e^{-\frac{\varepsilon^2}{\sigma}} d\varepsilon = \frac{2}{\sqrt{2\pi}} \int_{0}^{\varepsilon} d\varepsilon \tag{9}
$$

(в виду симметричности подынтегральной функции). Интеграл (9) называют интегралом вероятности или функцией Лапласа и обозначают  $\Phi(\varepsilon)$ .

Взяв численное значение интеграла вероятности (9) для заданного  $\varepsilon$  из соответствующих таблиц, можно указать согласно (8) величину погрешности данного измерения  $x_i$  вероятность  $P$  того, что она попадет в этот интервал.

#### $\Delta x_i = \varepsilon \sigma$  $(10)$

Эта вероятность называется доверительной вероятностью (или надежностью), а границы интервала - доверительными границами.

Так, вероятность попасть при одном измерении в интервал от  $x_0 - \sigma$  до  $x_0 + \sigma$  равна 0,683 (68,3%), от  $x_0 - 2\sigma$  до  $x_0 + 2\sigma$  равна 0,950 (95,0%), от  $x_0 - 3\sigma$ до  $x_0 + 3\sigma$  равна 0,997 (99,7%) (рис.2).

Погрешность, которая выходит за пределы интервала от  $x_0 - 3\sigma$  до  $x_0 + 3\sigma$  в классической теории погрешностей считается промахом (так называемое правило «трех сигм»).

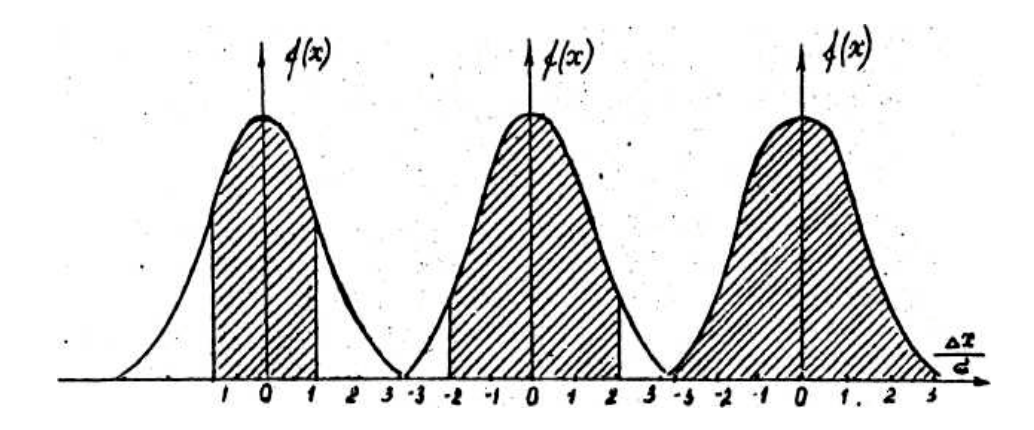

Рис.2 Величины доверительной вероятности Р при трех значениях доверительных границ  $(\Delta x = \sigma, \Delta x = 2\sigma, \Delta x = 3\sigma)$ .

Для среднеарифметического значения  $\bar{x}$  дисперсия  $S^2$  оказывается меньше дисперсии отдельного значения  $S_n^2$  случайной величины, как показывает теория вероятностей в n раз. Таким образом:

$$
S_{\overline{x}} = S_n / \sqrt{n}, \quad \sigma_{\overline{x}} = \sigma / \sqrt{n} \tag{11}
$$

Соответственно доверительные границы среднего арифметического будут равны

$$
\Delta x = \varepsilon \sigma_{\overline{x}} = \varepsilon \sigma / \sqrt{n} \tag{12}
$$

В формулу (12) входит выражение  $\sigma$  - корня квадратного из генеральной дисперсии, которая может быть определена из (6) лишь при бесконечном числе измерений  $\sigma = \lim_{n \to \infty} S_n$ .

Практически мы всегда имеем дело с конечным (и не очень большим) числом измерений **n** и можем определить лишь выборочную дисперсию  $S_n^2$  по формуле (5). В этом случае распределение случайной величины, как показывает теория, не является распределением Гаусса, а описывается распределением другого вида - распределением Стьюдента. В нем вместо параметра  $\varepsilon = (x - x_0) / \sigma$  используется другой параметр, так называемый коэффициент Стьюдента t<sub>p.n-1</sub> который определяется аналогично величине  $\varepsilon$  (см. формул у (8), в которой  $x_0$  заменяется на  $\overline{x}$ ,  $a \sigma$  Ha  $S_x$ ):

$$
t_{p,n-1} = (x - \overline{x})/S_{\overline{x}}
$$
 (13)

Коэффициент Стьюдента показывает, сколько раз в данных доверительных границах  $\overline{(-x-x)}$ ,  $\overline{(x-x)}$  укладывается среднеквадратичная погрешность среднеарифметического.

Значение коэффициента Стьюдента зависит от заданной доверительной вероятности (увеличивается с увеличением Р) и от числа произведенных измерений (уменьшается с увеличением *п*). Вычисленные значения коэффициентов Стьюдента приводятся в соответствующих таблицах для разных величин доверительной вероятности и числа

измерений. Таким образом, при ограниченном числе измерений п доверительная граница  $\Delta x$  вместо (12) определяется выражением

$$
\Delta_{n,p}\overline{x} = t_{p,n-1}S_{\overline{x}} = t_{p,n-1}S_n/\sqrt{n} \tag{14}
$$

и окончательный результат измеряемой величины  $x$  будет представлен в виде:

$$
x = \overline{x} \pm \Delta \overline{x} = \overline{x}_n \pm t_{p,n-1} S_{\overline{x}_n}
$$
 (15)

Как следует из формул (14) и (15), увеличение числа измерений необходимо для увеличения точности конечного результата (с ростом n среднее арифметическое  $\bar{x}$  ближе к истинному значению  $x_0$  и доверительные границы  $\Delta x$  при заданной вероятности  $P$  будут уже).

В таблице п. 3 приложения приведены наиболее употребительные значения коэффициентов Стьюдента (для n=2 ÷ 10, P= 0.70 ÷ 0.95).

Величина Дх еще не определяет качества результатов измерений. Для оценки качества измерений вводится понятие относительной погрешности  $\delta$ , равной отношению абсолютной погрешности  $\Delta x$  к среднему арифметическому результату измерений  $\overline{x}$ , которую обычно выражают в процентах

$$
\delta_x = \pm \frac{\Delta_{n,p} x}{\overline{x}_n} 100\% \tag{16}
$$

Практически в результатах измерений полностью избавиться от систематических погрешностей не удается. Так называемые остаточные (или не исключенные) систематические погрешности Sost оказываются отличными от нуля в результате ограниченной точности приборов и методов измерений свойств измеряемых объектов и их изменчивости и т.д. Очевидно, что снижение случайных погрешностей  $S_x$  в средних результатах однородных серий наблюдений имеет смысл только в том случае, если  $S_x$  >Sost. В противном случае, нет никакой необходимости выполнять более одного измерения (кстати, в этом случае повторные измерения будут давать совпадающие результаты).

Следует также обратить внимание на то, что в результате статистической обработки мы не вычисляем, а лишь оцениваем (с относительной погрешностью, как правило, порядка  $10 \div 50\%$ ) возможные пределы получающихся погрешностей. В этом случае при очень малых объемах выборок ( $n \le 5$ ), когда  $t_{n,n-1} \ge 3$  само вычисление этих пределов становится настолько неопределенным, что также теряет смысл.

Существует простой способ оценки необходимого числа измерений. Учитывая сказанное выше, можно постулировать, что объем выборки должен быть таким, чтобы

$$
S_{\overline{x}} = S_x / \sqrt{n} \le Sost; \qquad n \ge S_x / Sost
$$

 $S_{x}$  можно оценить по формуле (5), а  $S_{\text{ost}}$  должно быть известно априори (например, по цене деления используемых в измерениях приборов или другим способом). При выполнении лабораторных работ *n*, как правило, оказывается порядка  $5 \div 10$ .

#### 2. Математическая обработка результатов прямых измерений

Следует всегда помнить, что математическая обработка результатов измерений является весьма трудоемким делом, отнимающим нередко больше времени, чем сами измерения, и требующим исключительного внимания, систематичности и аккуратности. Однако, эти вычисления в значительной мере облегчаются, если пользоваться соответствующими алгоритмами, которые представляют собой наиболее рациональную последовательность действий при нахождении результата и его погрешности по данным измерений. Формулы для вычислений преобразованы так, чтобы затраты времени на вычисления были бы минимальными, а результаты измерений полезно записывать в виде таблицы (табл.1).

# Алгоритм вычислений  $\overline{x_n}$ и  $\Delta_p \overline{x}$ при прямых измерениях низкой точности  $(\delta \ge 10\%)$

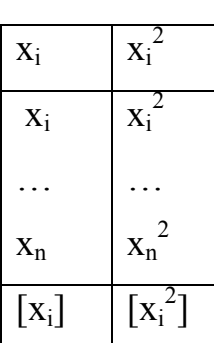

 $1)\overline{x}_n = \frac{1}{n}[x_i];$  $2)S_{\overline{x}} = \sqrt{\frac{[x_i^2] - [x_i]^2/n}{n(n-1)}}$  $3)\Delta_{n}x = t_{n,n-1}S_{-}$ 

 $(4)x = (\overline{x_n} \pm \Delta_n \overline{x})10^k$  единиц измерения.

Примечание. I) Здесь [...] - обозначают суммирование по всем значениям *i*. 2)  $\bar{x}_n$  пишется в единицах с десятичной дробной частью, его порядок определяется множителем  $10^k$ .

# Алгоритм вычисления  $\bar{x}_n$  и  $\Delta_n \bar{x}$  при прямых измерениях высокой точности ( $\delta \le 10\%$ )

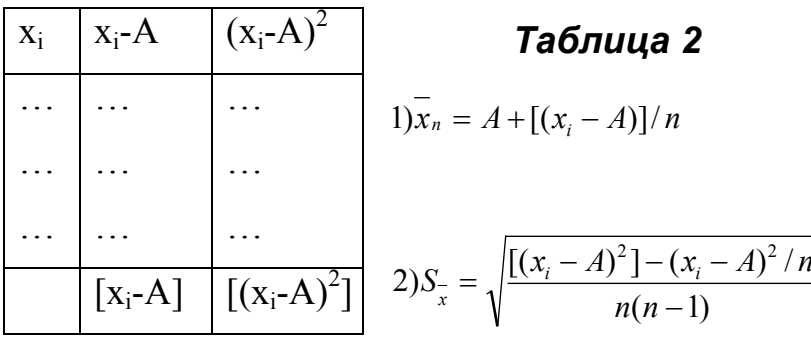

$$
3)\Delta_{p} \overline{x} = t_{p,n-1} S_{\overline{x}}\n4)x = (\overline{x}_{n} \pm \Delta_{p} \overline{x})10^{k} \text{ единиц измерения.}
$$

Доверительные границы  $\Delta_{n}$  должны, как правило, вычисляться до двух значащих цифр. Числовое значение результата должно оканчиваться цифрой того же разряда, что и значение погрешности. При прямых измерениях высокой точности среднеарифметическое значение  $\bar{x}_n$  и значение доверительных границ  $\Delta_{p}$ <sup>x</sup>, как это показано в табл.2, вычисляются с использованием величины А, близкой к значению  $\overline{x}_n$ ,

называемой ложным нулем. В этом случае разность  $(x_i - A)$  должна содержать не более двух цифр.

**Пример**. При прямых измерениях диаметра проволоки  $d$ микрометром были получены следующие данные (в миллиметрах), которые занесем в таблицу, взяв  $A = 3.90$ .

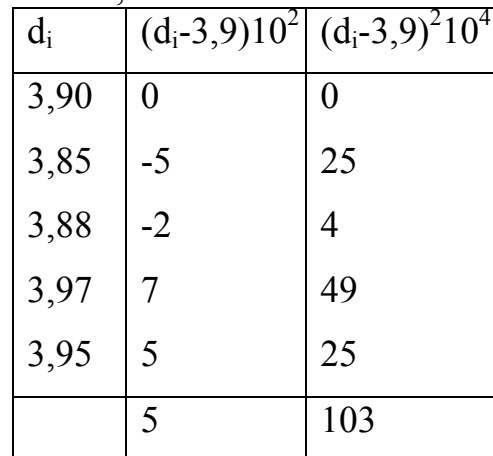

$$
1)\overline{d}_n = \left(3,90 + \frac{5 \cdot 10^{-2}}{5}\right) = 3,910 \text{ mm}
$$
  

$$
2)S_{\overline{d}} = \sqrt{\frac{103 - 25/5}{5 \cdot 4} \cdot 10^{-4}} = \sqrt{\frac{98}{20} \cdot 10^{-4}} = 0,022 \text{ mm}
$$

3) При числе измерений n=5 и доверительной вероятности p=0,95 коэффициент Стьюдента  $t_{p,n-1} = 3.2$  (см.п.3 приложения)

 $\Delta_{0.95}\overline{d} = 3.2\cdot 0.022$ mm = 0.070mm

4) Относительная погрешность

$$
\delta d = \frac{0,070}{3,910} \cdot 100\% = 1,8\%
$$

5) Окончательный результат

$$
d = (3.910 \pm 0.070 p = 0.95) mm
$$

Примечание. В окончательном результате и в доверительном интервале написаны нули в разряде тысячных долей, так как они являются значащими.

Полученный результат означает, что истинное значение диаметра измеряемой проволоки находится в доверительных границах:  $3,840 \le d_0 \le$ 

3.960 мм с доверительной вероятностью p=0.95. Если выбрать другое значение доверительной вероятности, например р= 0,70, то для тех же экспериментальных данных получим  $t_{p,n-1} = 1.3$ ;  $\Delta_p \overline{d} = 1.3 \cdot 0.022 = 0.029$  мм и окончательный результат  $d=(3.910 \pm 0.029 \text{ p} = 0.70)$ мм. Это означает, что истинное значение измеряемой величины (диаметра проволоки) лежит в меньших доверительных границах  $3.881 \le d \le 3.939$  мм, но с меньшей доверительной вероятностью р=0,70.

#### 3. О приближенных вычислениях

Измеряя различные физические величины, мы получаем не точные, а приближенные их значения. Поэтому математическая обработка результатов физического эксперимента всегда связана с действиями над приближенными числами. Полученный при этих действиях результат будет также приближенным, и задача сводится к тому, как, оперируя с приближенными числами, получить результат с наибольшей точностью. Точность математической обработки числового экспериментального материала должна соответствовать точности самих измерений. Вычисления с излишним числом знаков отнимает не только много времени, но и создает неправильное, ложное представление о большой точности измерений. Правила приближенных вычислений, которые кратко приводятся здесь, обеспечивают наиболее рациональную обработку числовых данных, полученных при проведении физического эксперимента.

Приближенные числа обычно записываются в форме десятичных дробей так, чтобы абсолютная погрешность не превышала половины единицы последнего десятичного разряда (например, в приближенном числе  $X = 2,177 \Delta x \le 0,0005$ , следовательно, в этом числе *х* могут быть и другие, более мелкие доли, которых мы не знаем). В приближенных числах все цифры: 1,2,3,...,9, а также 0(ноль) в тех случаях, когда он стоит в середине или в конце числа и обозначает именно нулевое значение данного разряда чисел, называют значащими цифрами. Например, в числах 248,9; 0,01752; 56,10 по четыре значащих цифры, а в числах 0,19; 0,0080 по две значащих цифры.

Цифры приближенного числа называются верными, если абсолютная погрешность числа не превышает половины единицы его самого низшего разряда (например, у числа  $x = 0.02463$  при  $\Delta x = 0.00005$ верными являются лишь три первые значащие цифры).

При действиях с приближенными числами нередко приходится сознательно заменять более точное число (с большим количеством верных цифр) менее точным (с меньшим числом верных цифр). Такая операция называется округлением приближенного числа.

Пользуются обычно следующими правилами округления:

- если отбрасываемая  $(n + 1)$ -я цифра меньше 5, то остающаяся n-я цифра не меняется:  $6.673 \approx 6.67$ ;

- если отбрасываемая  $(n + 1)$ -я цифра больше 5, то остающаяся n-я цифра увеличивается на 1:  $8,677 \approx 8,68$ ;

- если отбрасываемая  $(n + 1)$ -я цифра равна 5, то возможны два случая: а) цифра, стоящая в  $(n+2)$ -м разряде отлична от нуля. Тогда

остающаяся n-я цифра увеличивается на 1:  $8.6753 \approx 8.68$ 

б) все остальные отбрасываемые цифры являются нулями. Тогда остающаяся n -я цифра увеличивается на I, если она нечетная, и оставляется без изменений, если она четная:  $8,6750 \approx 8,66$ ;  $8,6650 \approx 8,66$ .

Последний верный разряд в приближенном числе связан с абсолютной погрешностью. Однако на практике особенно важна относительная погрешность, которая определяет точность задания числа. Возьмем, например, два числа  $x_1 = 4271.4$  и  $x_2 = 3.42$ . Абсолютные погрешности для них соответственно равны  $\Delta x_1 = 0.05$  и  $\Delta x_2 = 0.005$ . Но меньшая в десять раз абсолютная погрешность второго числа  $(\Delta x_i = o_i / \Delta x_i)$ еще не говорит о его большей точности задания.

Действительно, 
$$
\delta_{x_1} = \frac{0.05}{4271.4} \cdot 100 = 0.001\%
$$
,  $a \delta_{x_2} = \frac{0.005}{3.42} \cdot 100 = 0.15\%$ .

Из сопоставления относительных (а не абсолютных) погрешностей чисел х. и *х*, видно, что первое число *х*<sub>1</sub>, задано в 150 раз точнее второго числа *х*,

На практике для быстрой оценки погрешностей пользуются также понятием предельной относительной погрешности  $\delta_{nr}$  приближенного числа.

$$
\delta_{_{pr}}=\frac{\Delta x}{x_{_{pr}}}100\%
$$

При этом в приближенном числе *х* все значащие цифры кроме первой в высшем разряде заменяют нулями, а Дх считают равной половине единицы низшего верного разряда. Очевидно всегда  $\delta_{rr} > \delta_{r}$ . Например, в числе  $x = 47328$  три цифры верные. Тогда  $\Delta x = 50$  и приближенное значение х равно  $x=47300 \pm 50$ . В этом случае

 $\delta_x = \frac{50}{47328} 100 = 0.1\%, \quad \delta_{pr} = \frac{500}{40000} 100 = 0.12\%$ .

Предельная относительная погрешность  $\delta_{pr}$  приближенного числа связана с числом верных цифр в нем. Нетрудно найти, что если в приближенном числе верных цифр:

 $5\% < \delta_{nr} < 50\%$ одна, то  $\Delta \text{B}$  = 0,5% <  $\delta_{rr}$  < 5% TPH -  $0.05\% < \delta_{rr} < 0.5\%$ четыре- 0,005% < $\delta_{nr}$  < 0,05% пять- 0,0005% < <  $\delta_{pr}$  > 0,005% и т.д.

Следует помнить, что любое округление чисел всегда вносит систематическую ошибку, поэтому при вычислении окончательного результата приходится производить действия с числом значащих цифр. превышающим на единицу число значащих цифр, полученных при измерениях, чтобы в последующем округлить результат.

Рассмотрим некоторые действия с приближенными числами.

1**. Сложение и вычитание приближенных чисел**. Пусть нужно сложить приближенные числа 253,4; 4,853; 0,067; 44,23. Так как наименее точное число дано с точностью до десятых долей, то и все остальные слагаемые надо округлить до того же разряда: 253,4 + 4,9 *+* 0,1 + 44,2 = 302,6. Сумму можно получить с точностью до того же разряда, что и наименее точное слагаемое.

**При сложении абсолютная погрешность суммы равна сумме погрешностей слагаемых**  $\Delta S = \Delta x_1 + \Delta x_2 + ... + \Delta x_n$ .

Число верных десятичных цифр в сумме будет такое же, как в слагаемом, имеющем наибольшую абсолютную погрешность. Если абсолютная погрешность какого-либо слагаемого много больше других, то абсолютная погрешность суммы определяется абсолютной погрешностью этого слагаемого.

При вычитании приближенных чисел поступают так же, как и при сложении. Например, 2,73 - 0,456 ≈ 2,73 - 0,46 ≈2,27.

Следует иметь в виду, что при вычитании близких друг к другу приближенных чисел с большим числом верных цифр всегда получается число с меньшим числом верных цифр, т.е. число с большей относительной погрешностью. Например, при вычитании четырехзначных чисел: 63,28 - 62,49 = 0,79 получаем результат лишь с двумя значащими цифрами. Предельная относительная погрешность уменьшаемого и вычитаемого составляет лишь 0,05%, т.е. в 100 раз меньше ошибки полученного результата разности. Поэтому следует составлять схемы расчетов так, чтобы избегать вычитания близких друг к другу чисел.

**2. Умножение и деление приближенных чисел.** Относительная погрешность произведения или частного приближенных чисел равна сумме относительных погрешностей сомножителей или делимого и делителя:

 $y = x_1 \cdot x_2 \cdot ... \cdot x_n$  :  $y = x_1 / x_2$ ;  $\Delta y / y = \Delta x_1 / x_1 + \Delta x_2 / x_2 + ... + \Delta x_n / x_n;$   $\Delta y / y = \Delta x_1 / x_1 + \Delta x_2 / x_2;$ 

**Относительная погрешность произведения или частного определяется относительной погрешностью наименее точного заданного приближенного числа**. Это значит, что число верных цифр произведения или частного равно числу верных цифр наименее точного множителя или делимого и делителя. Поэтому при умножении или делении приближенных чисел у всех этих чисел следует сохранять одинаковое число верных цифр и в полученном результате после округления необходимо оставить такое же число верных цифр.

Пример. 3755,48 \* 0,476 ≈3760 \* 0,476 ≈ 1787,760 ≈ 1790.

 $64,762: 26,5 \approx 64,8: 26,5 \approx 2,4483 \approx 2,45.$ 

При умножении или делении приближенного числа на точное число относительная погрешность произведения или частного равна относительной погрешности приближенного числа, и в произведении или частном оставляется столько цифр, сколько их в приближенном числе. Пример. 8,49 \*7 ≈59,43 ≈59,4; 9,23 : 7 ≈1,3186 ≈1,32.

#### 3. Приближенные значения некоторых функций при x<<1.

Эти функции могут встречаться в вычислительной практике при математической обработке результатов физического эксперимента.

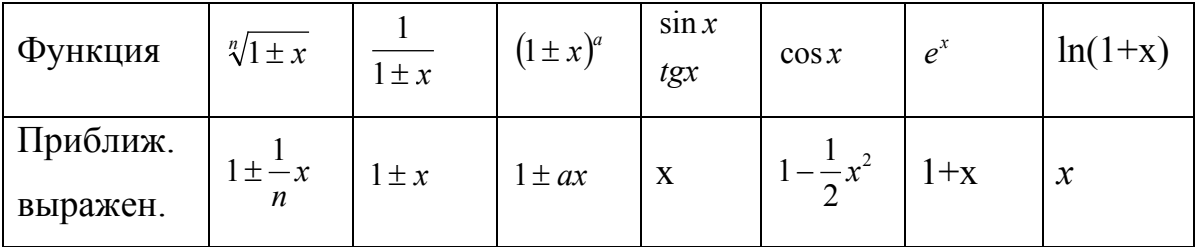

Если отношение  $x_1/x_2$  близко к 1, то  $x_1/x_2 \approx 1 + \frac{x_1 - x_2}{x_2}$ . В выражениях  $e^x$ , ln x,  $log x$  величина  $x$  должна быть безразмерной, в выражениях  $sin x$ ,  $cos x$ ,  $te x$ величина х выражена в радианах.

#### Практические указания при приближенных вычислениях

1. Установить точность исходных данных, т.е. определить относительные погрешности измеренных различных физических величин, принимая во внимание погрешность наименее точно измеренных величин. Точность окончательного результата не может быть больше точности исходных данных.

2. Если в расчетных формулах имеются константы (например, число  $\pi$  или другие табличные константы), то при вычислениях их округляют так, чтобы число значащих цифр в них было на единицу больше; чем в значениях измеряемых величии. В этом случае погрешность константы практически не влияет на погрешность всего результата.

3. В результатах промежуточных вычислений следует отбрасывать все лишние значащие цифры, оставляя на одну цифру больше, чем число верных знаков.

4. В окончательном результате оставляют лишь верные цифры (если не указана погрешность). Если указана погрешность, то оставляют цифры до того разряда, который является наименьшим в указываемой погрешности. При написании доверительной границы пишут две значащие цифры; при написании средних квадратичных, вероятных и других погрешностей, определяемых методами классической теории погрешностей (без определения доверительных вероятностей), пишут, как правило, одну значащую цифру. Например, скорость света в вакууме может быть записана лвумя способами:

 $c=(2,9979 \pm 0,0004)10^8$  M/c или  $c = (2.99788 \pm 0.00042_{P=0.95})10^8$  м/с.

#### **Распределение Стьюдента**

Распределение Стьюдента (впервые получено английским математиком В. Госсетом в 1906 г., который печатал свои работы под псевдонимом Стьюдента) выражается формулой

$$
f(t) = \frac{\Gamma\left(\frac{n}{2}\right)}{\sqrt{\pi} \cdot \sqrt{n-1} \cdot \Gamma\left(\frac{n-1}{2}\right)} \cdot \frac{1}{\left(1 + \left(t^2 / n - 1\right)\right)^{n/2}},
$$

где n - число измерений, *t* - коэффициент Стьюдента, Γ*(n)* - гамма-функция, представляющая обобщенное понятие факториала (для целых чисел  $\Gamma(n+1)=n!$ , для полуцелых  $\Gamma(1/2)=\sqrt{\pi}$ ,  $\Gamma(3/2)=\sqrt{\pi}/2$  и т.д.).

Кривые функции *f(t)* имеют такой же вид, как и кривые *f(x)* распределения Гаусса. При *n* → ∞ (практически уже при n>20) распределение Стьюдента переходит в нормальное распределение Гаусса с единичной дисперсией  $(\sigma = 1)$ .

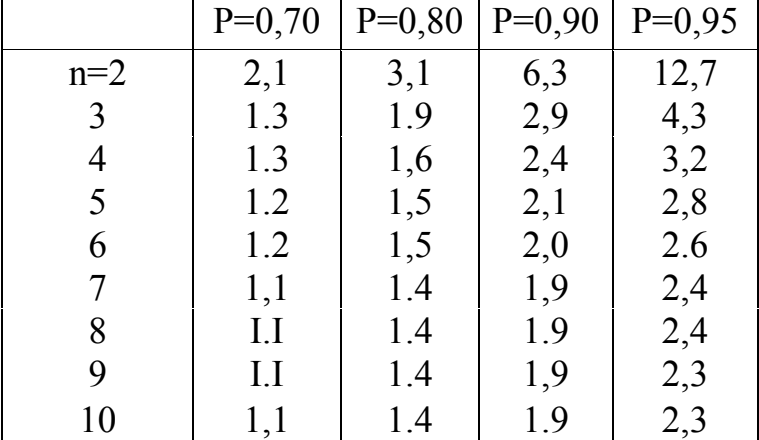

#### **Таблица наиболее употребительных значений коэффициентов Стьюдента**

#### **Литература**

1. Прямые измерения с многократными наблюдениями. Методы обработки результатов наблюдений. ГОСТ 8.207-76. Метрология. Термины и определения. ГОСТ 16263-70.

2. Зайдель А.Н. Элементарные оценки шибок измерений. Л., 1968.

3. Касандрова 0.П., Лебедев В.В. Обработка результатов наблюдений. М., 1970.

4. Елфимов В.И., Стальнова СИ., Шишкин Ю.Г. Математическая обработка результатов физического эксперимента. Л., 1965.

# **ТЕХНИКА БЕЗОПАСНОСТИ ПРИ РАБОТЕ С ЛАЗЕРАМИ.**

### **1. Общие положения и требования по технике безопасности.**

Ответственным за безопасностью организацию и проведение работ с лазерами является начальник подразделения, отдела, сектора, в котором проводятся эти работы.

1.1. Начальник подразделения обеспечивает инструктаж на рабочем месте, обучение рабочих правилам техники безопасности и промышленной санитарии и организует постоянный надзор за безопасным производством работ.

1.2. К работе с лазерными устройствами допускаются лица, не моложе 18 лет, не имеющие медицинских противопоказаний, прошедшие аттестованные по электробезопасности и имеющие на руках

удостоверение соответствующей квалификационной группы.

1.3. В подразделении, где проводятся работы с лазерами, должна иметься следующая техническая документация:

а) планировка помещения с расположением оборудования, приборов и специальное обучение и инструктаж по технике безопасности, рабочих мест;

б) на лазеры, изготовленные сторонними организациями, проект или технический паспорт, выданных изготовителем;

в) схема установки и рабочий журнал;

г) настоящая инструкция по технике безопасности или инструкция по технике безопасности, разработанная в соответствии с требованиями настоящей инструкции и с учетом специфики работ на лазерах;

д) протокол замера сопротивления заземления;

е) журнал инструктажа по ТБ;

ж) инструкция по ТБ и технической эксплуатации лазеров;

з) акт приемки в эксплуатацию оборудования лазеров, утвержденной соответствующими службами института.

1.4. Размещение и эксплуатация лазерных установок должны отвечать «Санитарным правилам при работе с лазерами».

1.5. Не менее одного раза в год в процессе эксплуатации и при измерений параметров работы лазеров (мощность, длина волны и другие параметры) необходимые производить санитарно-гигиенические обследования условий работы с лазерами (измерение интенсивности лазерного излучения, шума, освещенности). Результаты измерений должны быть внесены в санитарно-технический паспорт.

#### **2. Опасности, возможные при работе с лазерами.**

2.1. Опасность поражения электрическим током. Осуществление оптической накачки лазеров или разряда в газовых лазерах вызывает необходимость использования высокого напряжения до 10 Кв. Энергия для накачки накапливается на конденсаторах, соединенных в батареи с общей емкостью, достигающей 5000 мкф.

2.2 Опасность от пробоев конденсаторов, разрыва ламп-вспышек и разлета продуктов взаимодействия. При работе с лазерами существует опасность пробоя конденсаторов и взрыва ламп-вспышек в случае непрерывной эксплуатации, а также когда в схему включены конденсаторы или лампы-вспышки, имеющие дефекты. При проведении экспериментов по взаимодействию лазерного излучения с материалами возможно разрушение образцов и разлёт частиц материалов на значительное расстояние.

2.3 Опасность, связанная с использованием токсичных жидкостей и газов, а также криогенных жидкостей. В лазерах для модуляции добротности применяются красители, обладающие токсическими свойствами. Опасности для здоровья при неправильном обращении с ними являются вещества, применяемые в качестве активных сред в лазерах. Серьёзные ожоги кожи могут иметь место при неаккуратном обращении с криогенными жидкостями (например, жидкий азот), используемыми для охлаждения активных элементов лазеров, в ловушках и др.

2.4 Опасность биологического воздействия. Лазерное излучение как прямое в виде параллельного пучка, так и рассеянное от различных объектов, оказывает вредное воздействие при попадании на кожу, органы кровообращении и глаза человека. При эксплуатации лазеров допускаются следующие дозы плотности энергии или мощности:

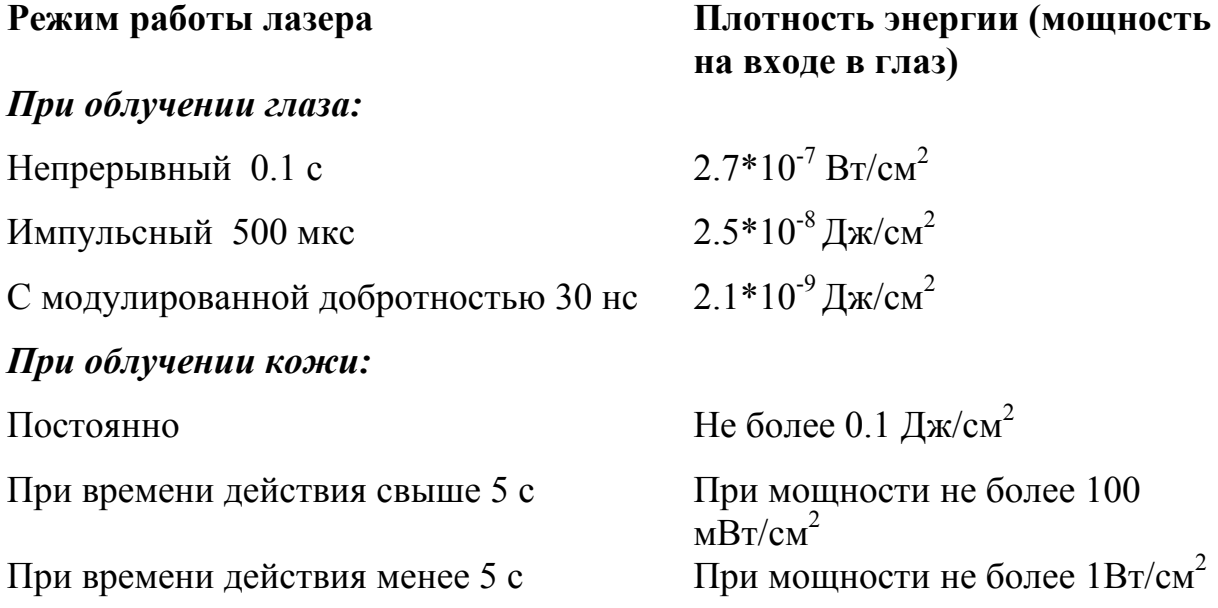

**Особое внимание и специальные меры предосторожности должны приниматься при работе с лазерами инфракрасной и ультрафиолетовой области спектра, так как эти лазеры излучают в невидимых частях спектра и могут вызвать повреждение глаз и ожоги кожного покрова.**

Опасно для зрения излучение от ламп-вспышек и газовых трубок, которое является мощным источником видимого ультрафиолетового излучения. Кроме этого, не следует прикасаться к колбам ламп-вспышек, т.к. стекло ламп сильно прогревается.

#### **3. Меры предупреждения и защиты. Требования к помещениям и оборудованию.**

3.1. Действующие лазеры должны размещаться только в специально оборудованных для этого помещениях.

3.2.В помещении, где проводится юстировка, испытания и эксплуатация лазеров, не разрешается находиться лицам, не связанным с обслуживанием их.

3.3.Лазерные установки должны иметь ограждение рабочего пространства и предупредительные знаки, исключающие подход к установке.

3.4.С трёх сторон лазерной установки должны быть свободные подходы шириной не менее 1.0 м, обеспечивающие подход к лазеру и возможность быстро покинуть рабочее место в случае необходимости.

3.5.Электрооборудование лазеров должно отвечать нормам по мощности потребления, а также обеспечивать надёжное управление, контроль режимов работы, гигиену и защиту работающих, а также автоматическое отключение установок в аварийных случаях.

3.6.Элементы лазеров (активное вещество, лампы-вспышки, батареи конденсаторов) должны иметь металлический кожух толщиной не менее 1 мм.

3.7.При снятии кожухов накопительных конденсаторов и ограждения головки лазеров должен автоматически отключаться источник высокого напряжения, питающий конденсатор, и закорачиваться клеммы конденсаторов.

3.8.Конденсаторы должны быть вынесены из рабочего помещения или помещены в металлический ящик и отделены от работающих металлическим листом, толщиной не менее 1 мм.

3.9.На пути распространения лазерного луча, как основного, так и отраженного от светоделительных пластин, кювет, призм и других оптических элементов **должны быть установлены**

#### **плакаты с предупредительными надписями и**

**светопоглощающие экраны,** исключающие его попадание на человека при отражении или отклонении.

3.10.Не допускается пересечение проходов лазерным лучом без специальных ограждений зоны лазерного луча.

3.11.На участке расположения лазерной установки запрещается хранение горючих или взрывчатых веществ.

3.12.Главный выключатель «Рубильник» устанавливается поблизости от и его местоположение должны знать все работающие в помещении.

3.13.На дверях помещений, в которых установлены лазеры, должны быть предупредительные световые сигнализации в виде световых табло: «Идёт работа! Опасно! Не входить!», зажигающиеся в момент работы лазеров на излучение.

### **4. Индивидуальная защита операторов.**

- 4.1 Для защиты персонала от случайных повреждений рекомендуется экранировка пучка лазерного излучения (с помощью кожухов, штор и других экранов) и применение индивидуальных средств защиты – специальных защитных очков со светофильтрами типа СЗС-22 (для защиты от излучения с длиной волн 0.69 и 1.06 мкм) и ОС-14 (для защиты от излучения с длинами волн 0.49 и 0.53 мкм) либо комбинацией светофильтров СЗС-22 + ОС- 14; очков с обычными силикатными стёклами или пластмассовыми не воспламеняющимися фильтрами для защиты от излучения с длиной волны 10.6 мкм. Защитная эффективность очков должна периодически проверяться (не реже 1 раза в год).
- 4.2 При замене ламп-вспышек или переключении зарядных конденсаторов оператор должен соблюдать правила электро- и взрывобезопастности. Прежде чем приступить к этим работам, необходимо отключить установку от сети, надеть высоковольтные защитные перчатки и при помощи высоковольтного разрядника снять остаточное напряжение с зарядных конденсаторов.

**Необходимо помнить, что на зарядных конденсаторах накапливается остаточное напряжение порядка нескольких киловольт и соблюдение правил электробезопасности обязательно даже при наличии автоматической блокировки.**

4.3. В случае работы с активными жидкостями и красителями оператор должен иметь защитные перчатки, маску или очки, защищающие лицо или глаза от брызг, и проводить заправку в вытяжном шкафу.

#### **5. Работа на установке.**

#### **До начала работы необходимо выполнить следующие условия:**

- 5.1 Эксплуатация установок на основе лазеров должна проводиться не менее чем двум сотрудников.
- 5.2 Сотрудники должны ознакомиться с электрической и оптической схемами, расположением, назначением всех

органов управления на установке и элементов на оптической скамье, расположением главного выключателя «Рубильник». Проверить, чтобы проход к лазерной установке был свободен.

5.3 Сотрудники должны:

а) надеть спецодежду и защитные очки;

б) проверить заземление установки;

в) проверить работоспособность системы сброса напряжения, выключения установки, срабатывания устройств блокировки и световой сигнализации;

г) проверить наличие резиновых перчаток, резиновых ковриков перед установкой, высоковольтного разрядника для снятия напряжения с конденсатора.

#### **Во время работы необходимо**:

- 5.4. Юстировку и сборку оптической схемы, настройку лазера с помощью коллиматора производят, предварительно убедившись, что лазер выключен и напряжение на конденсаторах нет. На зарядном блоке лазера вывесить плакат: «Не включать! Работают люди!».
- 5.5. Следить за тем, чтобы в помещении, где находится установка, не было посторонних лиц, и обеспечить режим работы, исключающий проникновение в помещение посторонних лиц.
- 5.6. Закрыть установку защитными экранами.
- 5.7. Перед включением напряжения для заряда конденсаторов и перед вспышкой громко предупредить о включении находящихся в помещении лиц.
- 5.8. Следить за тем, чтобы расположение отражающих поверхностей исключало возможность попадания луча на сотрудников при прохождении излучения.
- 5.9. Не допускать, чтобы напряжение на накопительных конденсаторах превышало максимально допустимое напряжение для данной установки.
- 5.10 . В случае отказа в работе поджига лазерной установки провести сброс напряжения.

#### **По окончанию работы необходимо:**

- 5.11 . Выключить установку и убедиться по киловольтметру, что напряжение на конденсаторах снято до нуля.
- 5.12 . При необходимости доступа к высоковольтным цепям радо после открывания крышек снять остаточный заряд с конденсатора с помощью высоковольтного разрядника.

**Виктор Трофимович Прокопенко Евгений Михайлович Никущенко Александр Леонидович Дмитриев Сергей Андреевич Алексеев Юрий Тихонович Нагибин Владимир Анатольевич Трофимов Ащурбек Туркобоев**

# **ОПТИКО-ФИЗИЧЕСКИЕ ИЗМЕРЕНИЯ ЛАБОРАТОРНЫЙ ПРАКТИКУМ**

Учебное пособие

В авторской редакции Редакционно-издательский отдел Санкт-Петербургского государственного университета информационных технологий, механики и оптики Лицензия ИД №00408 от 05.11.99. Зав. РИО Н.Ф. Гусарова Подписано к печати 27.10.06. Заказ № 973 Тираж 100 экз.

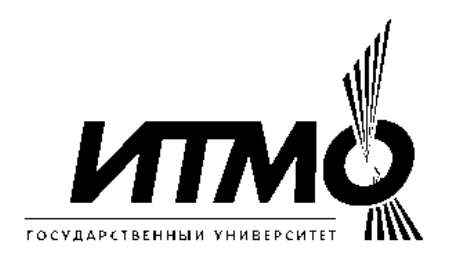

Кафедра Твердотельной оптоэлектроники (ТТОЭ) организована в 1988 году, в период активного развития оптоэлектроники как компонентной базы высокоскоростных систем передачи и обработки информации, и ее выделения в самостоятельную область науки техники и производства.

 Специалисты кафедры обладают большим опытом научной, преподавательской и производственной деятельности, кафедра располагает оснащенными учебными и научными лабораториями.

 Выпускники кафедры ТТОЭ получают специальную подготовку по прикладной и физической оптике, физике полупроводников, полупроводниковой оптической технике, оптико-физическим измерениям, лазерной технике, волоконной и интегральной оптике, компьютерной технике и технологиям, оптоэлектронным средствам массовой информации, экологии, иностранному языку, основам менеджмента и другим дисциплинам.

# **Редакционно-издательский отдел**

Санкт-Петербургского государственного университета информационных технологий, механики и оптики 197101, Санкт-Петербург, Кронверкский пр., 49

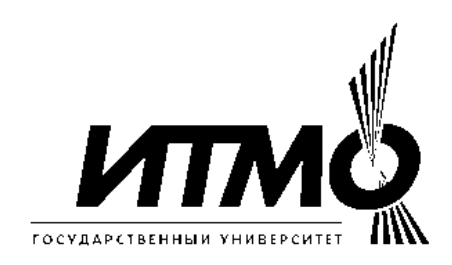